الجمھوریة الجــزائـریـة الدیمـقراطـیـة الشـعـبیــــة République algérienne démocratique et populaire Ministère de l'enseignement supérieur et de la recherche scientifique وزارة التعلیم العـــالي والبـحـث العـلمـي جــامعة سـعد دحلــب البـلـیـــــدة1 Université Saad Dahleb Blida 1 de l'enseignement supérieur et de la recherche scientifique<br>
Université Saad Dahleb Bida l<br>
Université Saad Dahleb Bida l<br>
Faculté des sciences<br>
Département de physique<br>
Mémoire de fin d'étude<br>
r'obtention du diplôme de M

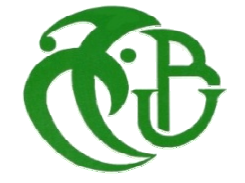

كلیة العلوم – دائرة الفیزیاء Faculté des sciences Département de physique

Pour l'obtention du diplôme de Master en Physique Mémoire de fin d'étude

Option : Nanophysique

Thème :

Etude et simulation des nanofils à base GaAsP avec

insertion de puits quantiques GaAs

Présenté par :

Mlle MOUAICI FATMA ZOHRA Mlle KETTAB LYNDA

Soutenu le 21 / 09 / 2019 devant le jury composé de :

Dr. S. Lafane Dr. N. Belgroune Prof. A. Aissat

MRB CDTA Président MCB USDB Examinateur USDB Encadreur

Blida 1-2018/2019-

ملخص

في ھذه الأطروحة الخاصة بالماستر ، نحن مھتمون بمحاكاة ونمذجة خلیة شمسیة GaAs /GaAsP جدیدة متناھیة الصغر من أجل الخلایا الكھروضوئیة. ھذه المواد عبارة عن سبیكة أشباه الموصلات من المستوى الثالث إلى الخامس. مع ثروة من هيكلها الإلكتروني وغيرها من ألخصائص وقد وجدت تطبيق واسع في الأجهزة البصرية والإلكترونية<sub>.</sub> أولاً، درسنا تأثیرتركیزالفسفور على العناصر المختلفة للخلیة. ثم درسنا تأثیر إدخال الآبار الكمومیة في بنیة أسلاك متناھیة الصغر لعناصر مختلفة ممیزة للخلیة وتأثیر درجة الحرارة في آبار الكم المختلفة لعناصر مختلفة ممیزة للخلیة.

الكلمات المفتاحیة : أسلاك متناھیة الصغر، أشباه الموصلات ، الخلایا الضوئیة.

#### RESUME

Dans ce mémoire de master, nous nous intéressons à la simulation et la modélisation d'une nouvelle cellule solaire à base de nanofil GaAsP / GaAs pour le photovoltaïque. Le matériau GaAsP est un alliage ternaire semiconducteur III-V. Avec la richesse de sa structure électronique et autre propriétés, il a trouvé une large application dans les dispositifs optiques et électroniques. D'abord, nous avons étudié l'influence de la concentration de phosphore sur les différents paramètres de la cellule solaire. Ensuite nous avons étudié l'effet d'insertion de puits quantiques dans une structure de nanofil pour différents paramètres caractéristiques de la cellule et l'effet de température à différents puits quantiques pour différents paramètres caractéristiques de la cellule.

Mots clés : Nanofil, semiconducteur, photovoltaïque.

#### ABSTRACT

In this master thesis, we are interested in the simulation and modeling of a new GaAsP / GaAs nanowire solar cell for photovoltaic. The GaAsP material is a ternary III-V semiconductor alloy. With the wealth of its electronic structure and other properties, it has found wide application in optical and electronic devices. First, we studied the influence of phosphorus concentration on the different parameters of the solar cell. Then we studied the insertion effect of quantum wells in a nanowires structure for different parameters characteristic of the cell and the effect of temperature at different quantum wells for different characteristic parameters of the cell.

Key words: Nanowires, semiconductor, photovoltaic.

## *REMRCIEMENTS*

*Nous remerciant Allah le tout puissant de nos avoir donné la force, la volonté et courage afin d'accomplir ce travail modeste.*

*Nous adressons notre sincère remerciement à notre encadreur professeur AISSAT ABDALKADER qui a proposé le thème de ce mémoire, ainsi pour ses conseils, ses aides, et son entière disponibilité du début à la fin de ce travail.* 

*Nous tenons également à remercier messieurs les membres de jury pour l'honneur qu'ils nos ont fait en acceptant de siéger à notre soutenance.* 

*Enfin, Nous n'oublions pas nos parents pour leur contribution, leur soutien et leur patience.*

# *Dédicace*

*Je dédie ce modeste travail :*

*Aucun mot ne pourrait exprimer à leur juste valeur la gratitude et l'amour que je vous porte. Votre soutien et votre encouragement m'ont toujours donné de la force pour persévérer et pour prospérer dans la vie. Chaque ligne de cette mémoire chaque mot et chaque lettre vous exprime la reconnaissance, le respect, l'estime et le merci d'être mes parents.*

*A mes chères sœurs Soumia et Khadidja A mon cher frère Mehdi A tout ma famille A mes amis et mes camarades*

*Sans oublier tout les professeurs qui m'ont enseigné dans ma carrière.*

*Fatma Zohra* 

# *Dédicace*

*Je dédie ce modeste travail :*

*A celle que me donne un sens de ma existence ma chère mère et mon cher père pour leur patience, leur amour, leur soutien et leurs encouragements.*

*A mes chères sœurs Amina, Marya, Amira, Safa* 

*A mon cher frère Fateh* 

*A tout ma famille* 

*A mes amis et mes camarades*

*Sans oublier tout les professeurs qui m'ont enseigné dans ma carrière.*

*Lynda* 

## LISTE DES ACRONYMES ET ABREVIATIONS

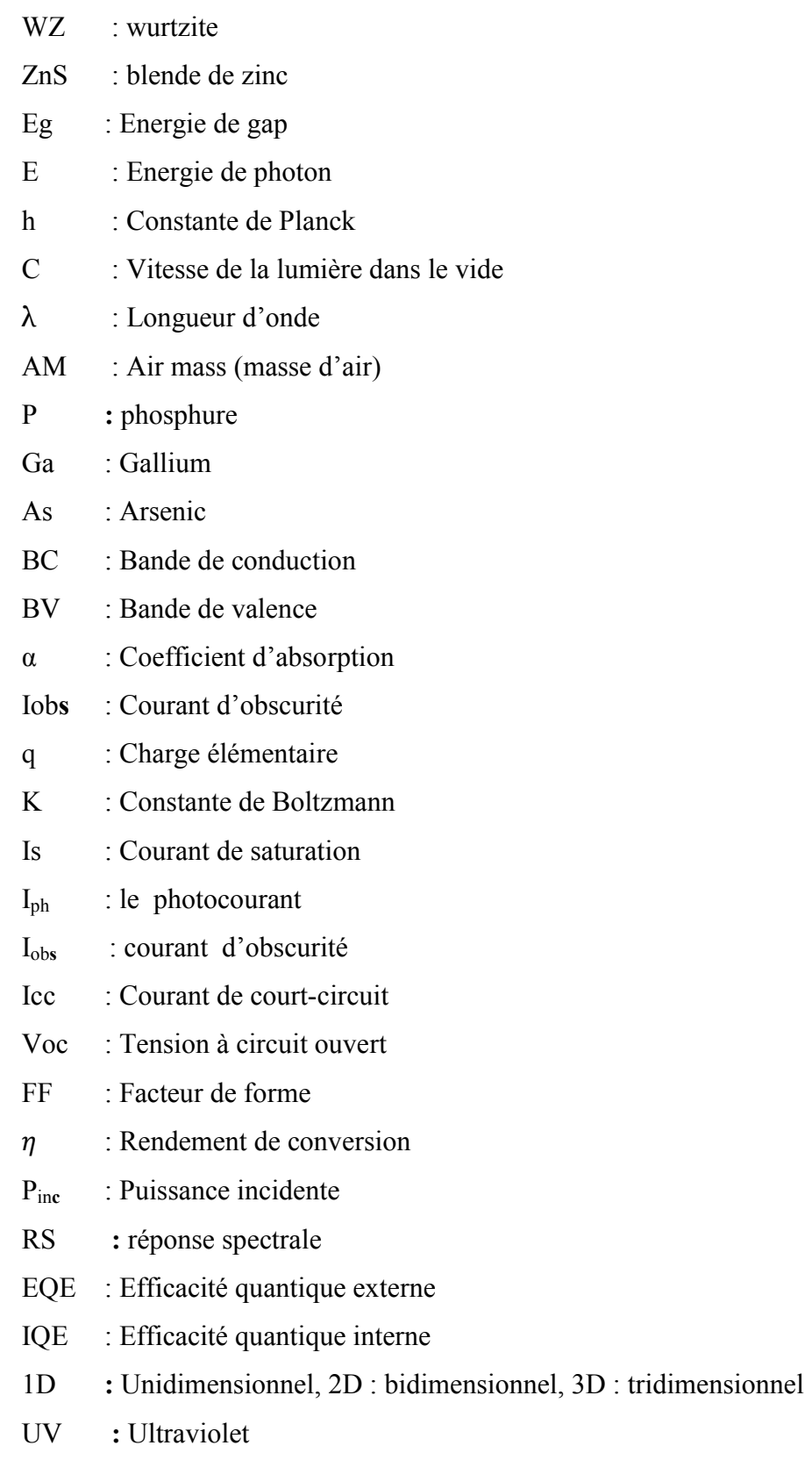

- IR : Infrarouge
- RIE : Reactive Ion Etching Gravure ionique réactive
- SOI : Silicon On Insulator- Silicium sur isolant
- MEB : Microscopie Electronique à Balayage
- VLS : vapeur liquide solide
- FET : Field effect transistor-transistor à effet de champ
- QWs : puits quantiques

## **TABLE DES MATIERES**

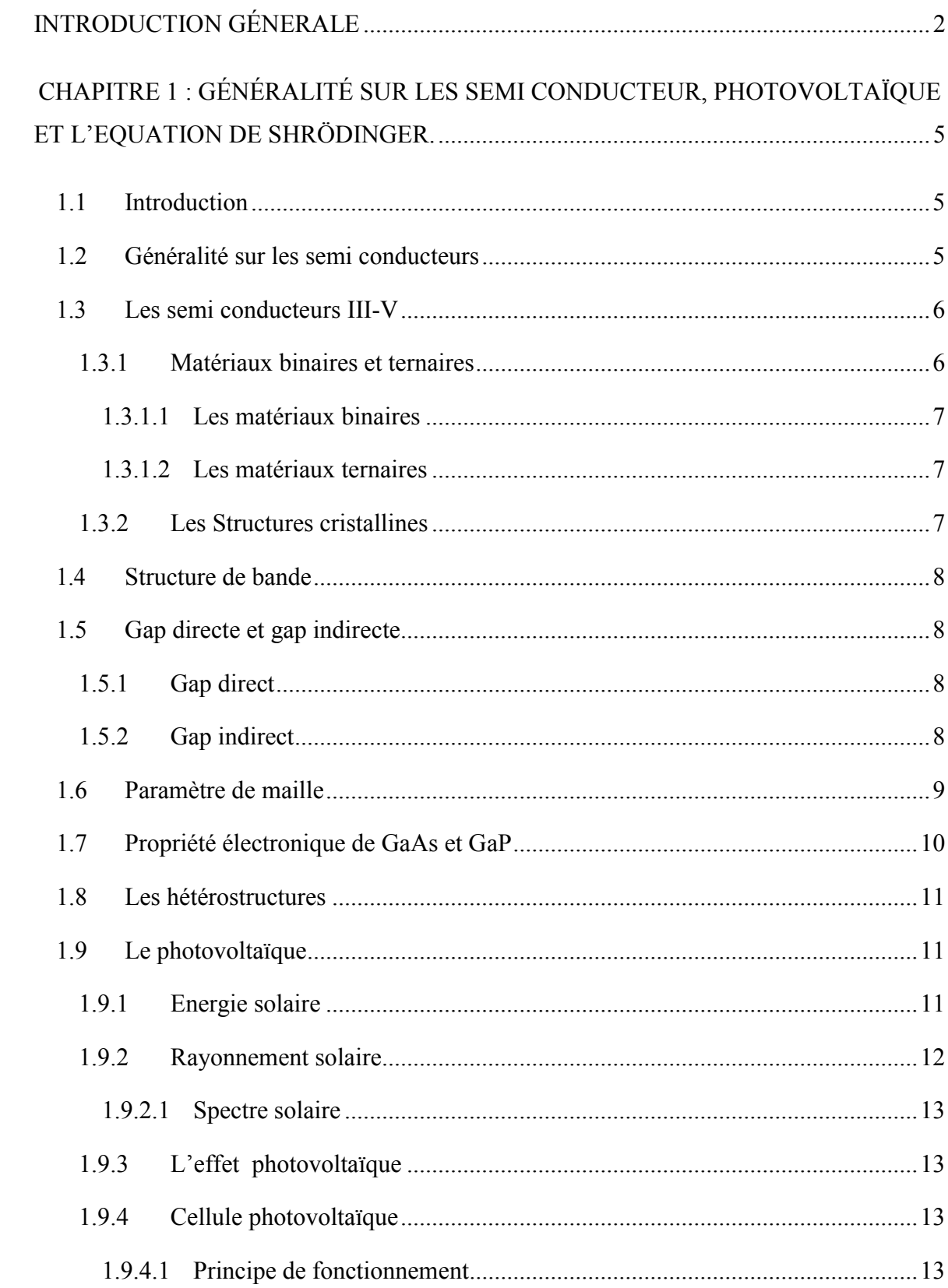

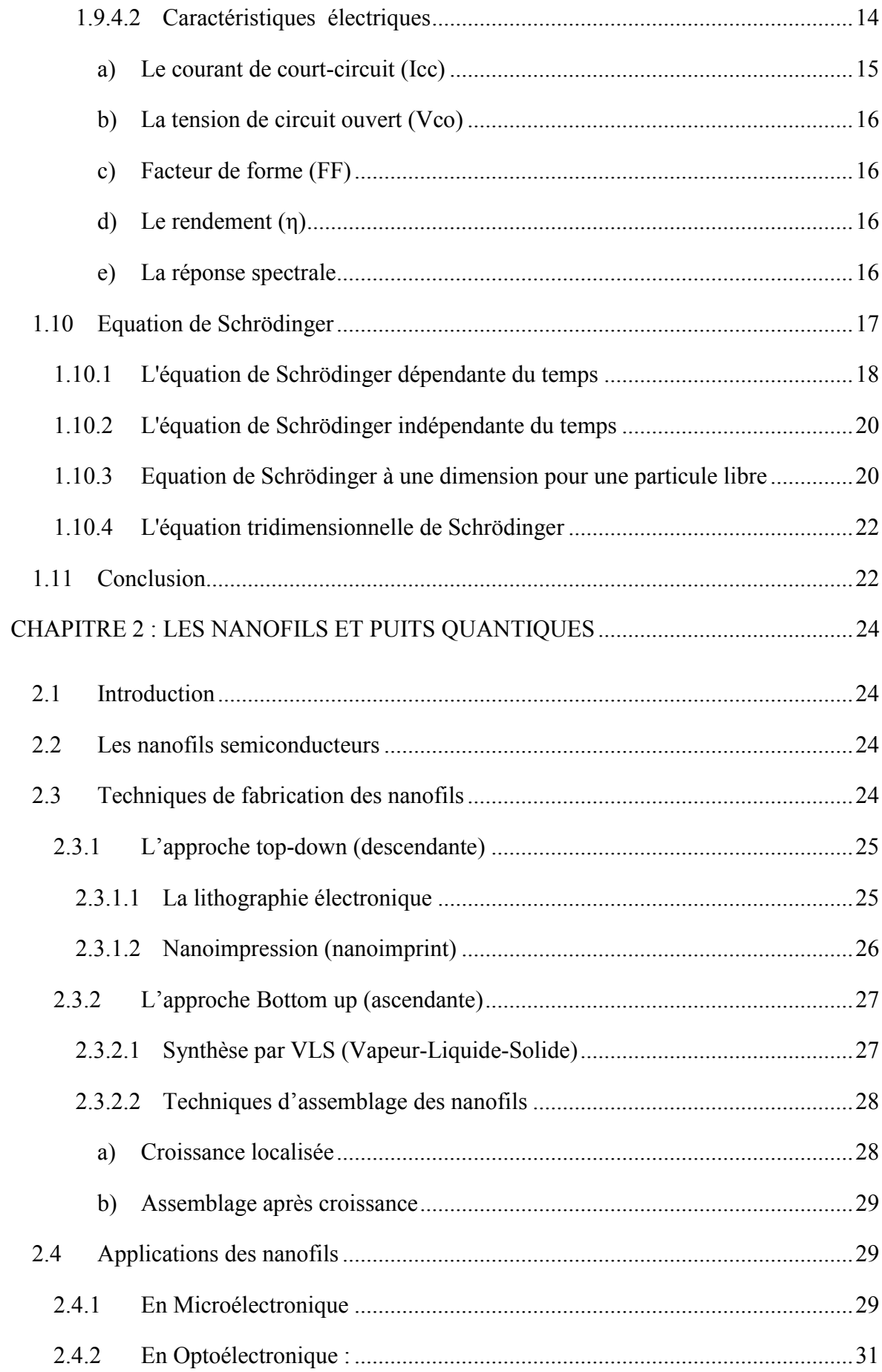

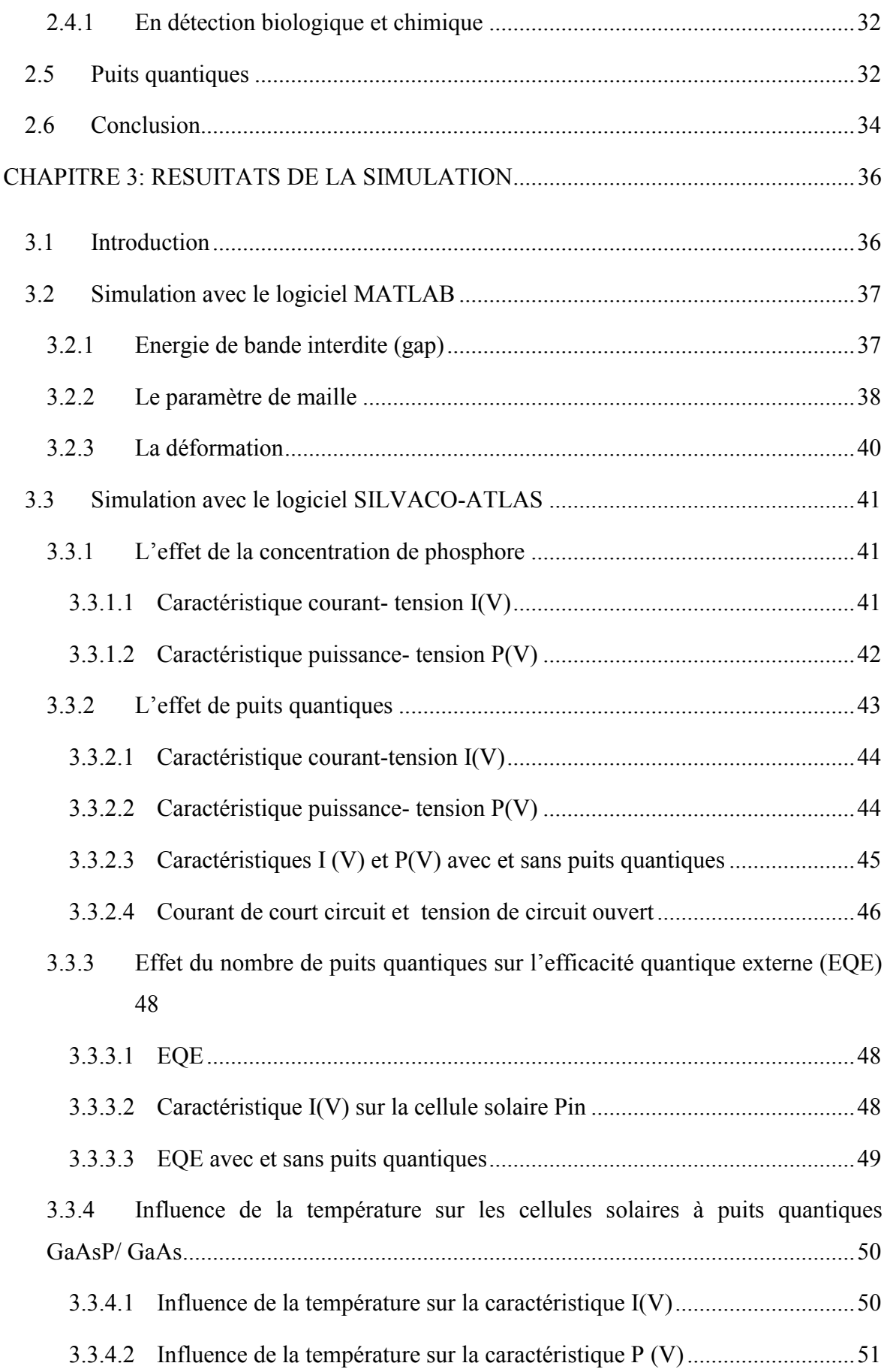

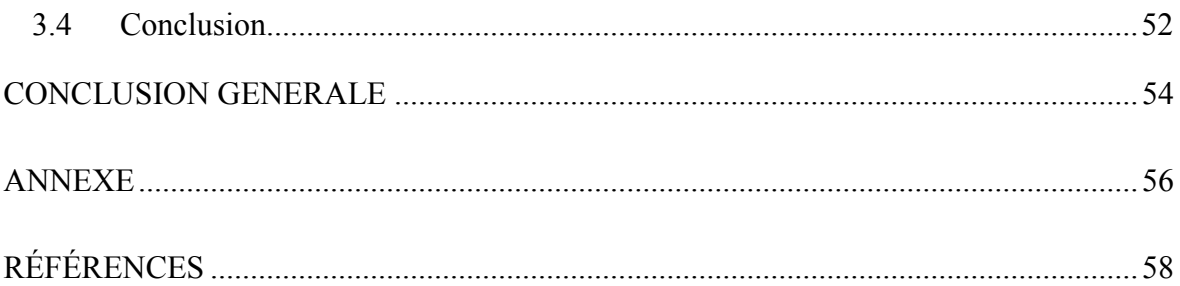

# LISTE DES ILLUSTRATIONS, GRAPHIQUES ET TABLEAUX

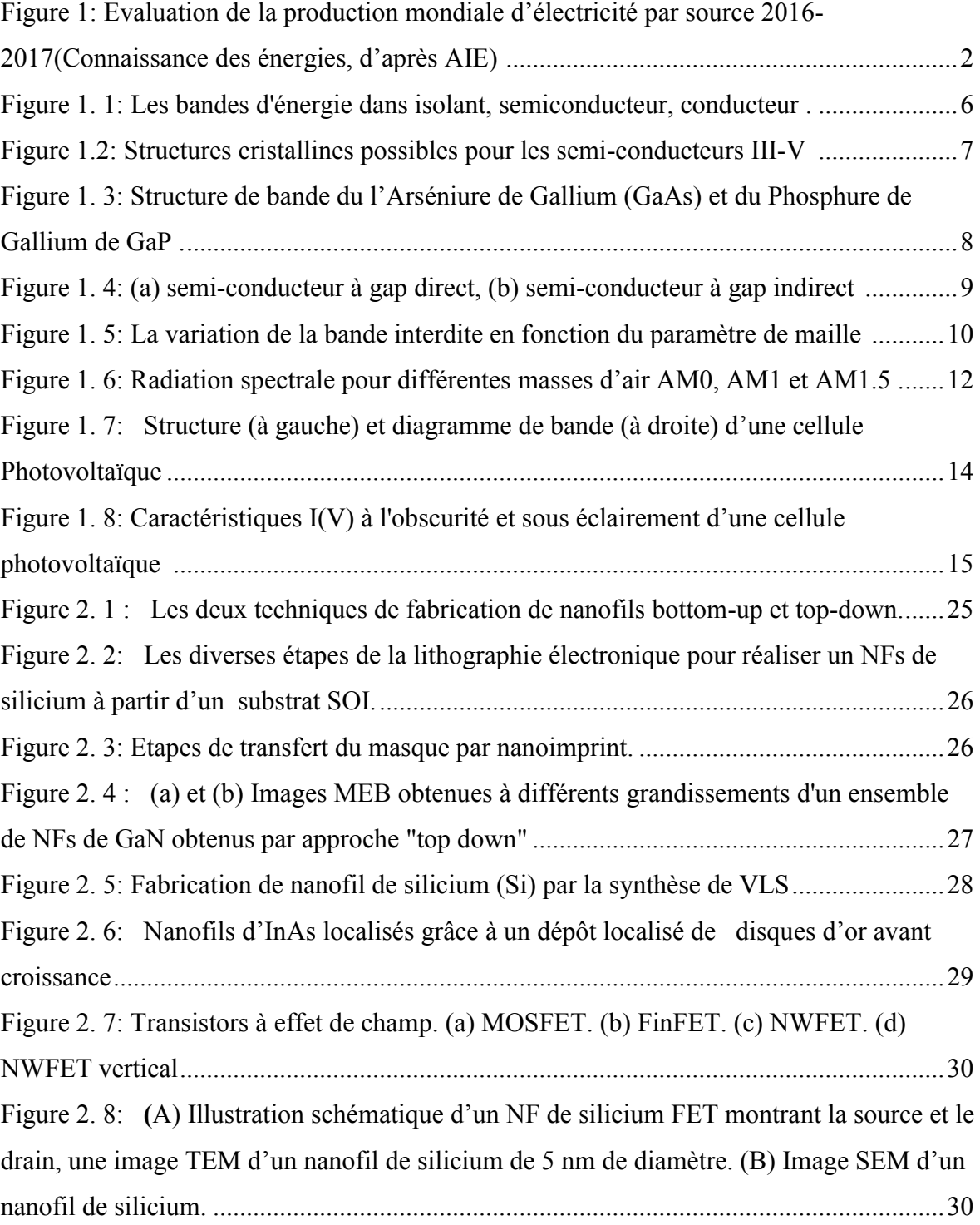

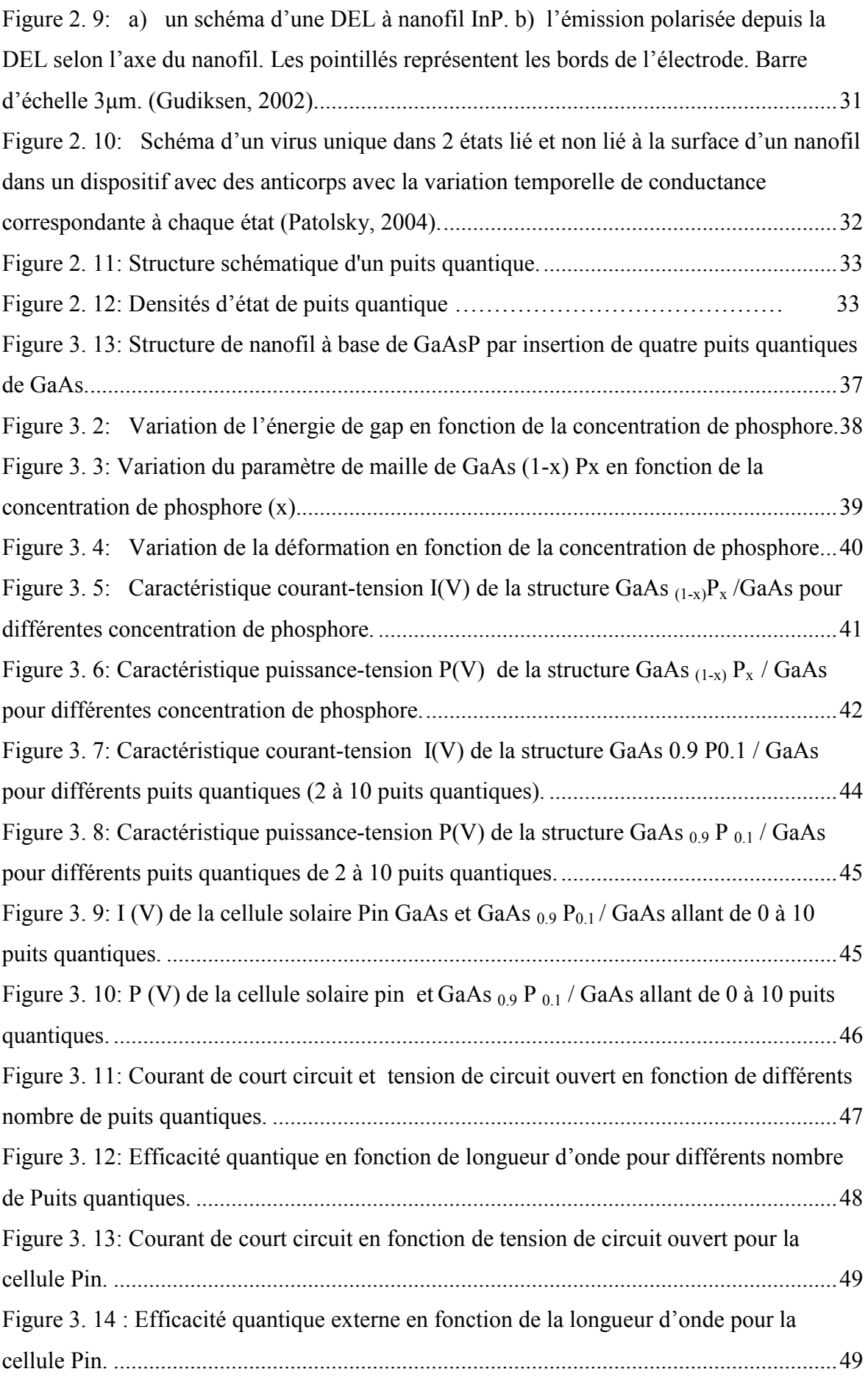

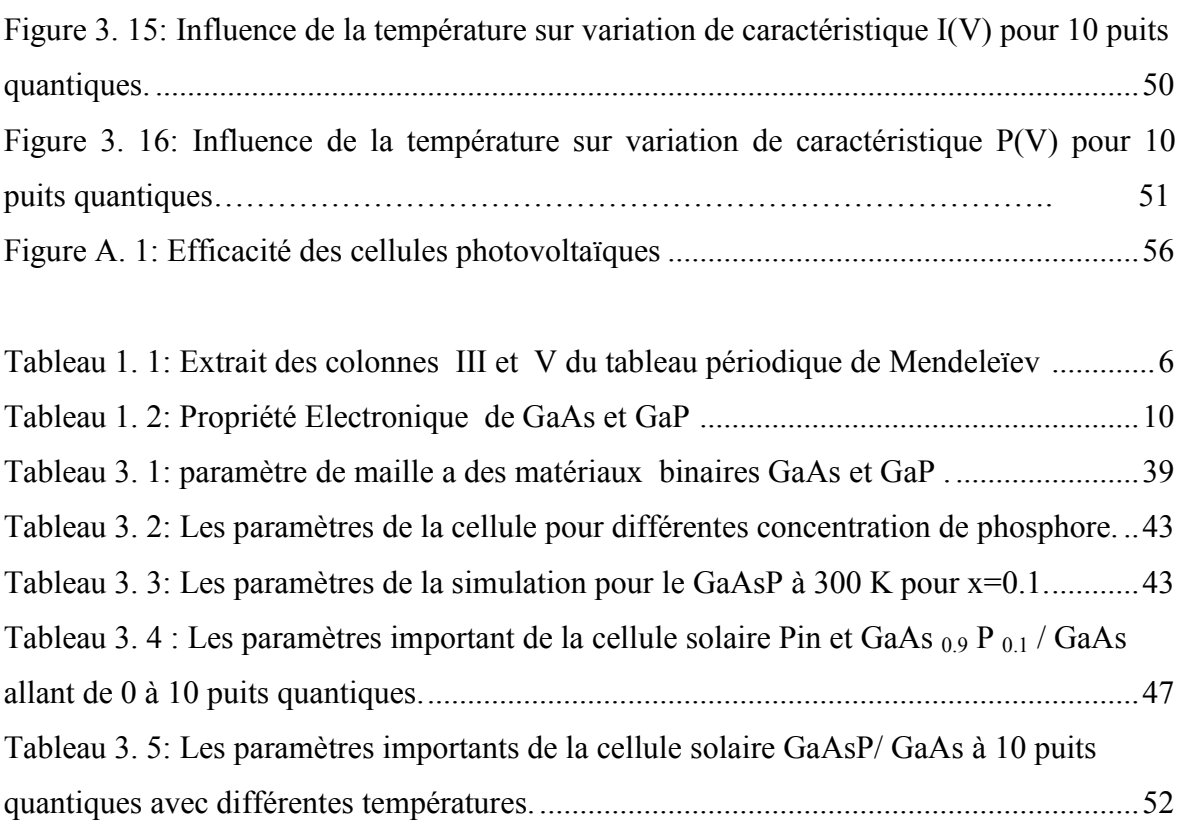

*INTRODUCTION GENERALE* 

### INTRODUCTION GÉNERALE

En raison de la croissance démographique mondiale et du développement économique la demande en énergie s'accélère. Avec la tendance actuelle en matière de consommation d'énergie, 10 milliards de personnes 2050) nécessitera un minimum de dix térawatts supplémentaires (équivalant à 150 millions de barils de pétrole par jour) [1]. La pénurie d'énergie aura un impact significatif sur notre société future. En outre, les combustibles fossiles (charbon, pétrole, gaz) ne sont pas renouvelables et vont bientôt être épuisés. La combustion de ces derniers peut causer de graves "effets de serre" et la pollution de l'air.

Il est donc urgent de trouver des remplaçants comme sources d'énergie de nouvelle génération. Plus de 120 000 TW d'énergie solaire sont acheminés vers la Terre, dépassant de loin nos besoins énergétiques actuels (13 TW) [2].

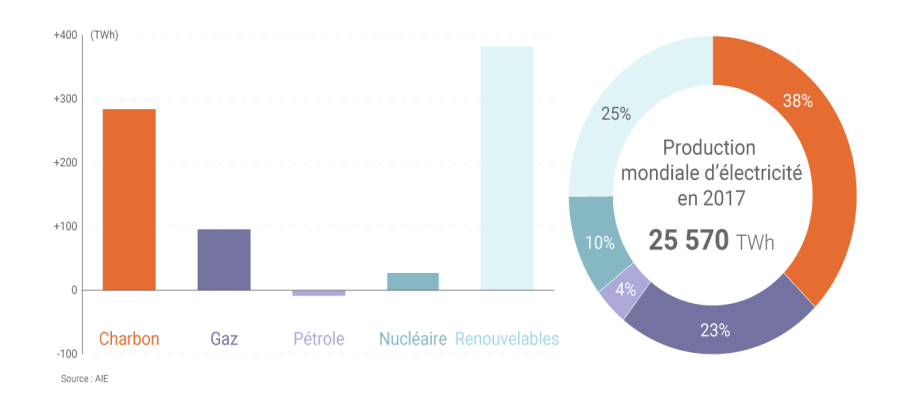

Figure 1: Evaluation de la production mondiale d'électricité par source 2016- 2017(Connaissance des énergies, d'après AIE) [3].

Les cellules solaires photovoltaïques sont constituées d'un matériau semi-conducteur qui converti l'énergie du rayonnement solaire en électricité de manière propre et renouvelable.

Cependant, il existe des obstacles majeurs à l'utilisation à grande échelle de l'énergie solaire en raison des difficultés pour équilibrer le coût et l'efficacité des dispositifs existants. Les modules de cellules solaires à base de silicium actuellement dominent le marché de l'énergie solaire en raison de leur fiabilité à faible coût et à long terme, mais ne convertissent environ 8–19% de l'énergie solaire disponible [4,5].

L'utilisation des nanofils de silicium cristallin s'inscrit dans la même stratégie que les couches minces : diminuer la quantité de matériau absorbeur tout en conservant des rendements élevés. Grâce à leur taille sub-micrométrique, l'absorption optique d'une assemblée de nanofils est supérieure à celle d'une couche mince de même épaisseur. Ainsi, la quantité de matériau absorbeur peut être diminuée tout en conservant une bonne absorption optique. La géométrie de nanofil permet l'utilisation de silicium de moins bonne qualité électronique tout en conservant une bonne collecte des porteurs [6].

Dans ce champ, notre travail s'intéresse à l'étude et la simulation des nanofils à base de nouveau matériau GaAsP/GaAs.

Ce mémoire se divise en trois chapitres :

- Le premier chapitre sera consacré à une approche théorique sur les semi conducteur et le photovoltaïque.
- Le deuxième chapitre explique le concept des nanofils et leurs applications technologiques ainsi qu'une introduction des puits quantiques.
- Le troisième chapitre sera consacré aux résultats de simulation de notre structure.
- Nous terminerons notre mémoire par une conclusion générale.

# *CHAPITRE 1*

*Généralités sur les semi conducteur, photovoltaïque et l'équation de Schrödinger* 

# CHAPITRE 1 : GÉNÉRALITÉ SUR LES SEMI CONDUCTEUR, PHOTOVOLTAÏQUE ET L'EQUATION DE SHRÖDINGER.

#### 1.1 Introduction

La science des matériaux comporte un grand nombre de domaines d'applications importants, elle constitue à ce titre un domaine très actif de la recherche et technologie modernes.

Les matériaux sont présentés dans de multiples diverses domaines et prennent une place plus importante dans le système que nous trouvons autour de nous ou que nous utilisons chaque jour. Elles sont subdivisaient en trois classes : conducteurs, semiconducteurs et isolants [7].

Les composés semi-conducteurs sont considérés comme une classe importante des matériaux et cela grâce à la richesse de leur propriétés structurales, électroniques, optiques et diélectriques qui sont des paramètres indispensables et jouent un rôle majeur dans les composants optoélectroniques [8].

#### 1.2 Généralité sur les semi conducteurs

Un semi conducteur est intermédiaire entre un métal et un isolant.  $\hat{A}$  T= 0K, il se comporte comme un isolant mais il conduit l'électricité dès que la température augmente. Sa conductivité augmente avec la température contrairement aux métaux.

La structure de bande est analogue à celle des isolants avec une zone interdite séparant la bande de valence de celle de conduction, mais la largeur de celle-ci est plus faible. Elle est par exemple de 1.17 eV pour le silicium.

À T= 0k, la bande permise occupée la plus haute est complètement remplis : c'est la bande de valence. La bande permise vide la plus basse est la bande de conduction; elle est à vide à T= 0k. Lorsque la température augmente, l'énergie d'agitation thermique excite un certain nombre d'électrons de la bande de valence vers la bande de conduction. Comme celle-ci est incomplètement remplis, il y a conduction si l'on applique un champ électrique. à cette conduction d'origine électronique, s'ajoute celle des trous qui sont les places vacantes laissées par les électrons dans la bande de valence. Pour un semi conducteur, la conductivité est d'autant plus grande que le nombre d'électrons dans la bande de conduction est élevé, i.e. que la température plus grande [9].

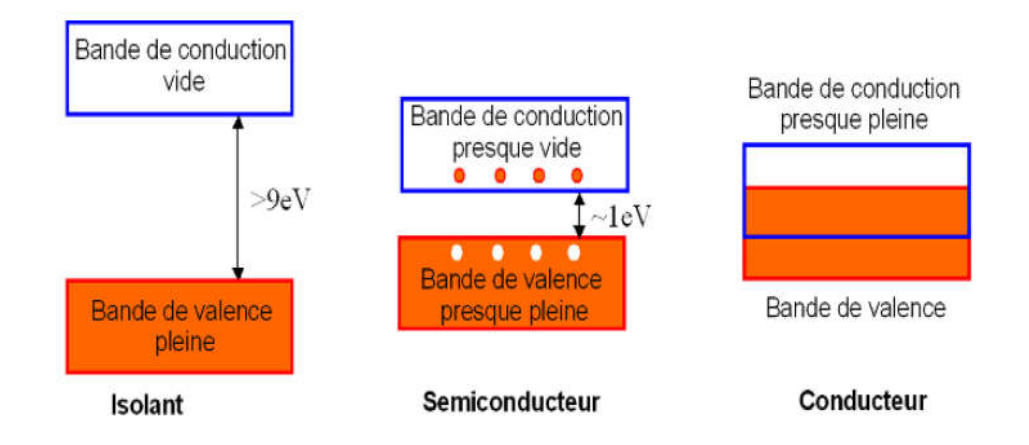

Figure 1. 1: Les bandes d'énergie dans isolant, semiconducteur, conducteur [10].

#### 1.3 Les semi conducteurs III-V

Les semi-conducteurs de la famille des matériaux III-V sont formés d'un élément de la colonne III et de la colonne V du tableau périodique de Mendeleïev *(tableau1.1)* qui regroupe un extrait de cette classification (les chiffres en haut et en bas représentent respectivement le nombre atomique et la masse atomique). Les énergies de leurs bandes interdites sont inférieures à 100  $k_B T$ . Ils ont prouvé leur importance dans tous les domaines de l'électronique et l'optoélectronique où ils trouvent un champ d'application très vaste [11].

Tableau 1. 1: Extrait des colonnes III, IV et V du tableau périodique de Mendeleïev [12].

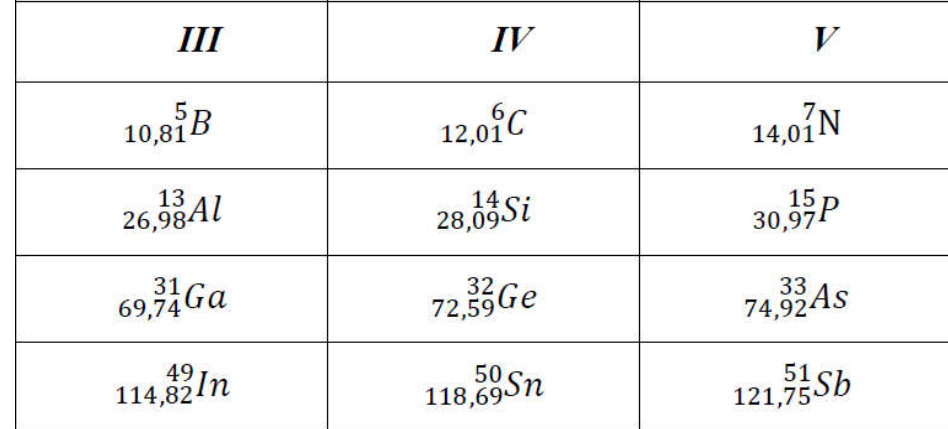

#### 1.3.1 Matériaux binaires et ternaires

La combinaison des éléments III et V formera des composés binaires (InP, GaAs,…), ternaires (InGaP, GaInAs,…)...dont les propriétés optiques, physiques et électriques sont diverses et peuvent être ajustées avec le choix des éléments et des compositions [11].

#### 1.3.1.1 Les matériaux binaires

Les semi-conducteurs binaires sont composés de deux atomes dont la somme d'électrons de valence des deux atomes égale à huit [13]. Les semi-conducteurs binaires les plus courants sont les semi-conducteurs composés d'éléments des colonnes III-V et II-VI du tableau périodique [14].

#### 1.3.1.2 Les matériaux ternaires

L'intérêt pratique des semi-conducteurs III-V est la possibilité de réaliser des alliages par substitution partielle de l'un des éléments par un autre élément de la même colonne.

S'il y'a substitution de 2 atomes sur l'un des sous réseaux, soit  $AxA'$  (1-x) B. Exemple : Ga<sub>x</sub> In  $_{(1-x)}$  P, lorsque la composition exacte compte peu, on écrit tout court GaInP [15].

#### 1.3.2 Les Structures cristallines

La plupart des matériaux III-V cristallisent sous deux formes : blende de zinc (ZnS) ou sphalérite (cubique), et hexagonale ou wurtzite (WZ) illustrée sur la *(figure 1.2).* La majeure partie des matériaux III-V cristallise dans la structure dite blende de zinc (ZnS). Cet arrangement est constitué de deux sous-réseaux cubiques à faces centrées, l'un étant constitué d'un élément III et l'autre d'un élément V, les deux sous réseaux étant décalés du quart de la diagonale principale, c'est-à dire a  $\times \sqrt{3/4}$  [111], où a représente le paramètre de maille du matériau [16].

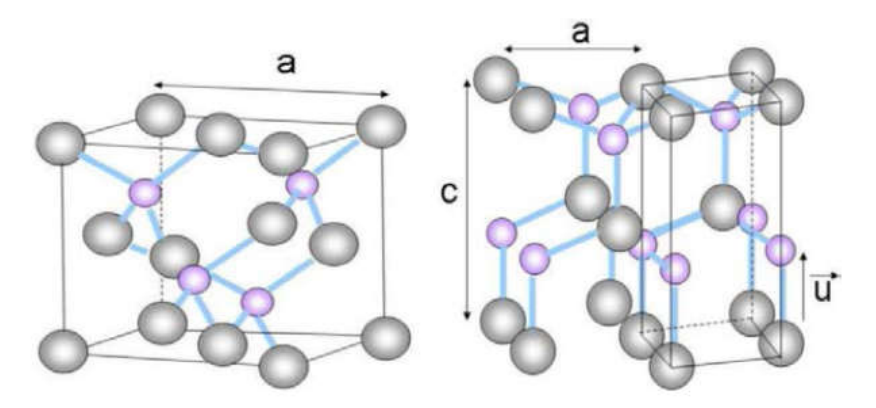

a) Structure blende de Zinc b) Structure hexagonale wurtzite

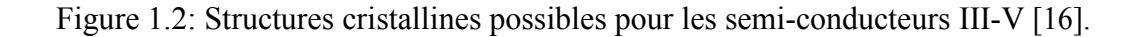

#### 1.4 Structure de bande

Les bandes d'énergie donnent les états d'énergie possibles des électrons en fonction de leurs vecteurs d'ondes. Par conséquent, on les représente dans l'espace réciproque, c'està- dire, dans les directions de plus hautes symétries de la première zone de Brillouin. Elles décomposent en bande de conduction la plus haute, la bande de valence la plus basse. La bande interdite (gap) qui les sépare, détermine les propriétés de transport du semiconducteur [15]. La *figure 1.3* représente les structures de bande du GaAs et GaP successivement.

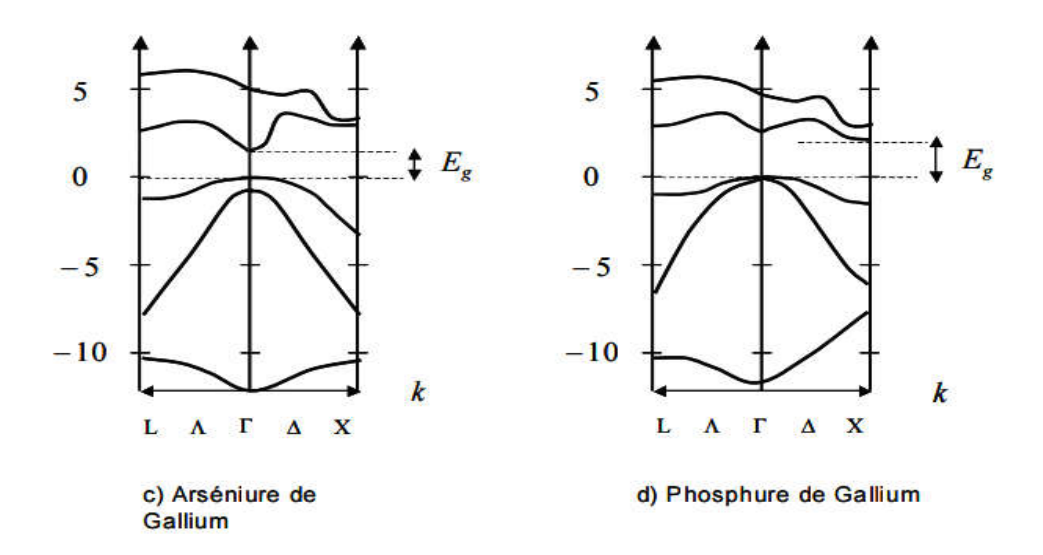

Figure 1. 3: Structure de bande du l'Arséniure de Gallium (GaAs) et du Phosphure de Gallium de GaP [14].

#### 1.5 Gap directe et gap indirecte

#### 1.5.1 Gap direct

Un semi-conducteur est à gap direct si le minimum de la bande de conduction et le maximum de la bande de valence sont situés au même point de l'espace K [17] voir la *(figure 1.4.a).*

#### 1.5.2 Gap indirect

Un semi-conducteur est à gap indirect si le minimum de la bande de conduction et le maximum de la bande de valence sont situés en des points différents de l'espace K [17] voir la *(figure 1.4.b).*

La distinction entre les semi conducteurs à gap direct et indirect est très importante notamment dans les processus radiatifs. Les processus d'absorption ou d'émission sont considérablement plus importants dans les semi conducteurs à gap direct *(fig 1.4.a)* que dans les semi conducteurs à gap indirect *(fig 1.4.b)* [18].

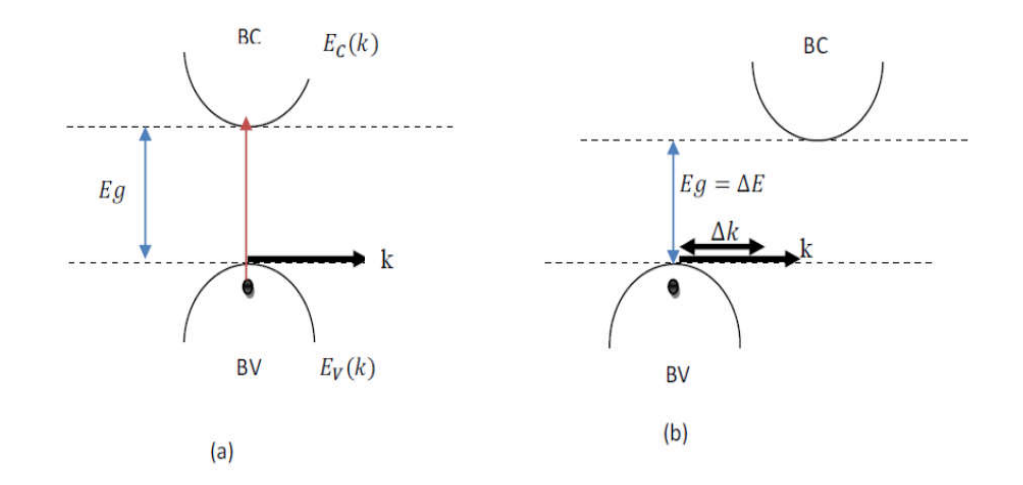

Figure 1. 4: (a) semi-conducteur à gap direct, (b) semi-conducteur à gap indirect [19].

On observe, que dans un semi-conducteur à gap direct un électron du haut de la BV qui acquière une énergie Eg passe dans la BC sans changer de quantité de mouvement ce qui n'est pas le cas dans un semi-conducteur à gap indirect [19].

#### 1.6 Paramètre de maille

La *figure 1.5* montre les variations de l'énergie de bande interdite Eg en fonction du paramètre de maille a. Le paramètre de maille « a » est égal à la distance entre deux atomes dans un cristal. Lorsque un atome étranger est introduit dans un réseau cristallin, il provoque en générale un variation des paramètre cristallin qui se traduit par un expansion ou une concentration du réseau, en fonction de la taille des atomes .on dit que la variation de « a » obéit à la loi de Végard si elle est linéaire avec le taux de substitution x (interpolation linéaire entre les binaires impliqués) [20].

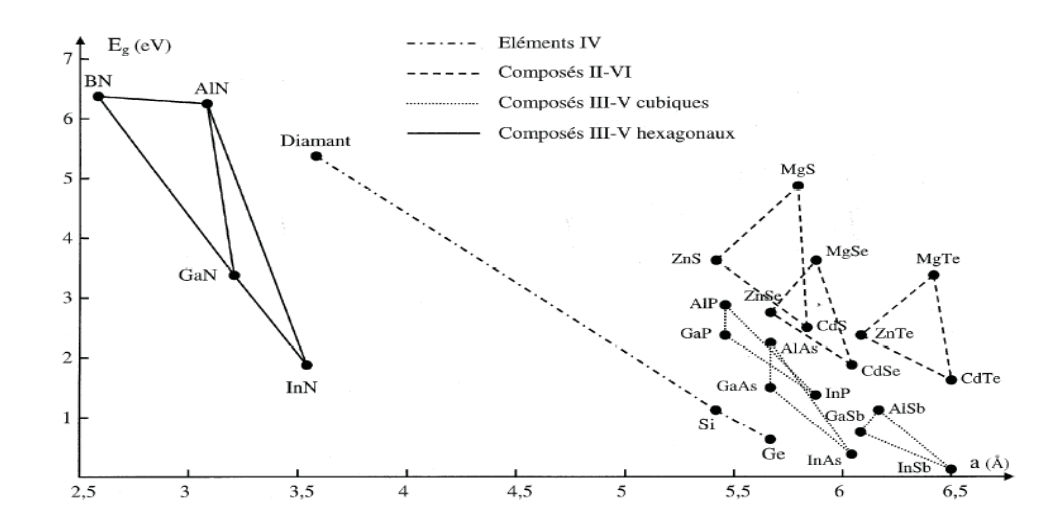

Figure 1. 5: La variation de la bande interdite en fonction du paramètre de maille [14].

## 1.7 Propriété électronique de GaAs et GaP

L'arséniure de gallium et phosphure de gallium sont des matériaux indispensables pour les applications optoélectroniques et microélectroniques, sont des matériaux semiconducteurs III-V à gap direct et indirect successivement, cristallisant généralement selon la structure zinc blende, le *tableau 1.2* résume quelques paramètres pour le GaAs et GaP.

Tableau 1. 2: Propriété Electronique de GaAs et GaP [21].

| Nom                    | Symbole       | Unités                                            | GaAs        | GaP         |
|------------------------|---------------|---------------------------------------------------|-------------|-------------|
| Structure cristalline  |               |                                                   | Zinc blende | Zinc blende |
|                        |               |                                                   |             |             |
| Structure de bande     |               |                                                   | Direct      | Indirect    |
| (gap)                  |               |                                                   |             |             |
| Energie de bande       | Eg            | $E$ v                                             | 1.424       | 2.27        |
| interdite              |               |                                                   |             |             |
| Densité effective      | Nc            | $cm^{-1}$                                         | $4.25E+17$  | $1.76E+18$  |
| d'états dans la bande  |               |                                                   |             |             |
| de conduction          |               |                                                   |             |             |
| Densité effective      | Nv            | $cm^{-1}$                                         | $8.16E+18$  | $8.87E+18$  |
| d'état dans la bande   |               |                                                   |             |             |
| de valence             |               |                                                   |             |             |
| Mobilité des électrons | $\mu$ n       | $\text{Cm}^2$ . $\text{V}^{-1}$ . $\text{S}^{-1}$ | 8000        | 300         |
| Mobilité des trous     | $\mu$ p       | $\text{Cm}^2$ . $\text{V}^{-1}$ . $\text{S}^{-1}$ | 400         | 100         |
| Affinité électronique  | $\chi$        | eV                                                | 4.07        | 4           |
| Permittivité           | $\mathcal{E}$ |                                                   | 12.91       | 11.1        |

#### 1.8 Les hétérostructures

L'idée des hétérostructures a été proposée dans le but d'observer les oscillations de Bloch des électrons, et par la suite d'obtenir des générateurs et amplificateurs de microondes [22]. Il a donc été suggéré d'avoir recourt à des modulations de composition d'alliage ou de dopage [23]. Grâce au développement de la croissance, il est devenu possible d'élaborer des structures de types superréseaux, cristaux photoniques et des puits quantiques. Par ces propriétés optiques et électroniques fort intéressantes, cette dernière variété a suscité un intérêt considérable et a été l'objet de nombreuses études durant les dernières décennies.

Le développement des hétérostructures de matériaux semiconducteurs a donné des illustrations claires de certains concepts de la mécanique quantique comme le confinement ou la quantification des niveaux d'énergie. Une nouvelle génération de dispositifs optoélectroniques a été développée mettant à profit ces effets quantiques. Pour la majeure partie de ces dispositifs, l'interaction entre la lumière et le matériau implique des transitions entre la bande de conduction et la bande de valence. Plus récemment, des applications concernant la détection, la modulation optique ou l'émission laser impliquent des transitions intersousbandes, c'est-à-dire entre niveaux confinés d'une même bande. Les progrès accomplis dans les techniques de croissance ont permis de réaliser différentes formes de nanostructures semi-conductrices (puits, fils et boîtes quantiques) de manière à confiner les porteurs dans une, deux ou trois directions de l'espace [24].

#### 1.9 Le photovoltaïque

#### 1.9.1 Energie solaire

Le soleil est responsable de presque toute l'énergie disponible sur Terre. Les exceptions sont attribuables aux marées lunaires, aux matières radioactives et à la chaleur interne résiduelle de la Terre. Tout le reste est une forme convertie de l'énergie solaire: l'hydroélectricité est rendue possible par évaporation transpiration en raison de la chaleur rayonnante solaire, les vents sont causés par le chauffage inégal du soleil l'atmosphère de la terre, les combustibles fossiles sont des restes de la vie organique précédemment nourrie par le soleil; et l'électricité photovoltaïque est produite directement à partir de la lumière du soleil en convertissant l'énergie en lumière du soleil en particules chargées libres dans certains types de matériaux.

L'énergie solaire peut être utilisée pour produire de l'électricité en convertissant directement le rayonnement solaire en courant électrique à travers les cellules dites solaires ou cellules photovoltaïques [25].

#### 1.9.2 Rayonnement solaire

" Masse d'air " ou "Air Mass" AM, est la perte de l'énergie solaire par l'absorption atmosphérique. Elle correspond à la longueur relative du parcours à traverse l'atmosphère terrestre traversée par le rayonnement solaire [26]. Le nombre de masse (AM) défini par :

$$
AM = \frac{1}{\cos \theta} \tag{1.1}
$$

Où  $\theta$  est l'angle que fait le soleil avec son zénith.

Il faut connaitre les différents spectres solaires : la masse air pour la meilleur étude et comparaison entre la performance des cellules solaires. Il existe trois types de masse d'air [27]:

- Le spectre solaire AM0 correspond au rayonnement hors atmosphère.
- Le spectre AM1.5G où le soleil se trouve à 45°.
- Le spectre solaire AM1 où le soleil est perpendiculaire à la surface de la terre.

La *figure 1.6* représente les différentes masses air.

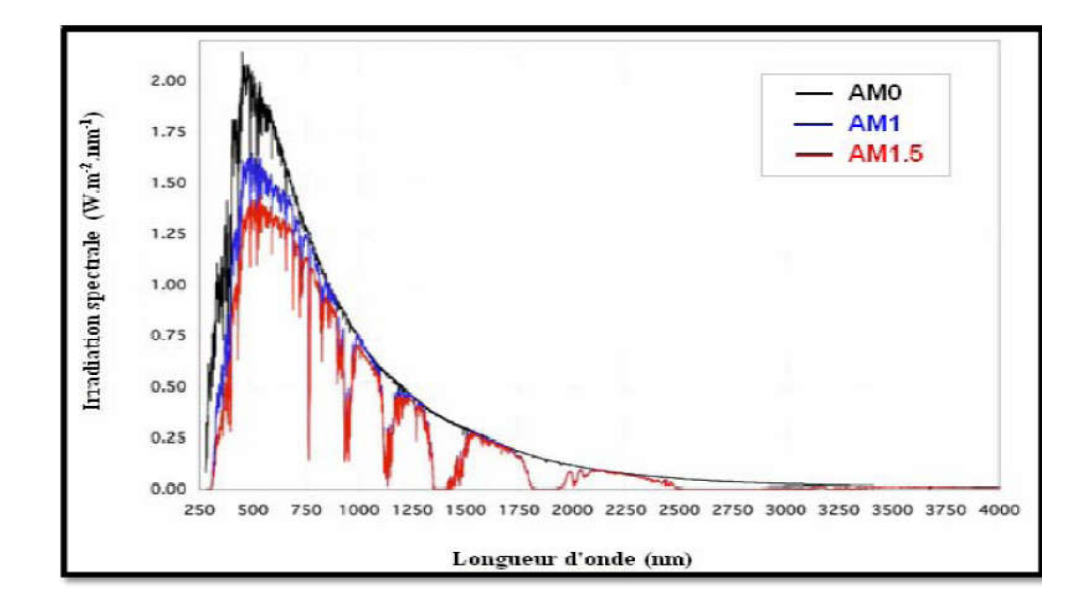

Figure 1. 6: Radiation spectrale pour différentes masses d'air AM0, AM1 et AM1.5 [28].

#### 1.9.2.1 Spectre solaire

Le spectre solaire c'est sa décomposition en longueurs d'onde ou "couleurs. Le rayonnement solaire est constitué de photon de longueurs d'onde transportant une énergie selon la relation [29] :

$$
E = hv = \frac{hc}{\lambda} \tag{1.2}
$$

- $\bullet$  h : Constante de Planck 6.62.10<sup>-34</sup> J.s.
- c : Vitesse de la lumière  $3.10^8$  m.s<sup>-1</sup>.
- $\bullet$   $v$ : Fréquence de la radiation (Hz).
- $\bullet$   $\lambda$  : Longueur d'onde de la radiation (µm).

Sachant que  $1 \text{eV} = 1.6.10^{-19}$  J la relation (1.2) devient :

$$
E(eV) = \frac{1.24}{\lambda} \tag{1.3}
$$

#### 1.9.3 L'effet photovoltaïque

L'effet photovoltaïque c'est un processus qui permet de convertir la lumière (photons) en énergie électrique. Lorsqu'un photon est absorbé par le matériau semi conducteur, il passe une partie de son énergie à un électron en l'arrachant littéralement de la matière. Ce dernier étant précédemment à un niveau d'énergie inférieur où il était dans un état stable passe alors vers un niveau d'énergie supérieur, créant un déséquilibre électrique au sein de la matière se traduisant par une paire électron-trou. Cette réaction entraine une différence de répartition des charges créant ainsi une différence de potentiel électrique, c'est l'effet photovoltaïque [30].

#### 1.9.4 Cellule photovoltaïque

Une cellule photovoltaïque est un composant électronique qui convertit le photon reçu en une tension électrique continue, et cela se fait à partir d'un processus dit l'effet photo-électrique. Elle est généralement faite de matériaux semi-conducteurs. Ces cellules réunies forment le module ou le panneau photovoltaïque [31].

#### 1.9.4.1 Principe de fonctionnement

La cellule solaire est une photodiode à jonction PN de grande surface qui génère un signal électrique sans l'aide d'une source d'énergie auxiliaire.

Le principe de fonctionnement des cellules photovoltaïques est illustré sur la *(figure1.7).* Les photons incidents génèrent des paires électron-trou dans les régions de type N et P et dans la zone de charge d'espace. Les paires électron-trou générés se comportent différemment suivant la région.

- Dans la zone N et P, les porteurs minoritaires diffusent. Ce qui atteint la zone de charge d'espace sont propulsés par le champ électrique vers la zone P (pour les trous) et vers la zone N (pour les électrons) où ils seront majoritaires. Ce transport de porteurs de charges engendre un photocourant de diffusion.
- Dans la zone de charge d'espace, les paires électrons-trous photogénérés vont être entrainé par le champ électrique vers la région N (électrons) et la région P (trous). Ce déplacement des photoporteurs donne naissance à un photocourant de génération.

Ces deux contributions s'ajoutent pour créer photocourant résultant Iph. C'est un courant de porteurs minoritaires. Il est proportionnel à l'intensité lumineuse [32].

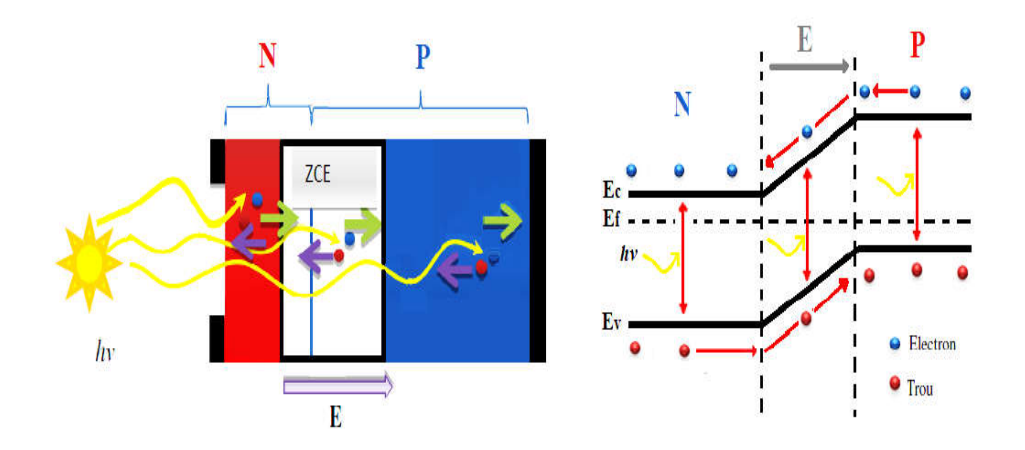

Figure 1. 7: Structure (à gauche) et diagramme de bande (à droite) d'une cellule Photovoltaïque [33].

#### 1.9.4.2 Caractéristiques électriques

Une cellule solaire à une relation avec la résistance électrique et soumise à l'éclairement solaire débite un courant qui va se répartir entre la résistance et sa structure interne de diode. Sa caractéristique I (V) correspond à la soustraction du photocourant et du courant de la diode à l'obscurité par [32] :

$$
I(V) = Iobs (V) - Iph = Is e^{\frac{qV}{KT-1}} - Iph
$$
 (1.4)

Avec :

- $\bullet$  I<sub>ph</sub>: le photocourant.
- Iobs : le courant d'obscurité.
- $\bullet$  I<sub>s</sub>: le courant de saturation de la diode.
- q : la charge élémentaire.
- K : la constante de Boltzmann.
- T : la température.

La caractéristique d'une cellule à l'obscurité est identique à celle d'une diode. Nous avons représenté sur la *(figure 1.8)* les deux caractéristiques courant-tension d'une cellule solaire à l'obscurité en pointillés, et sous illumination en trait plein.

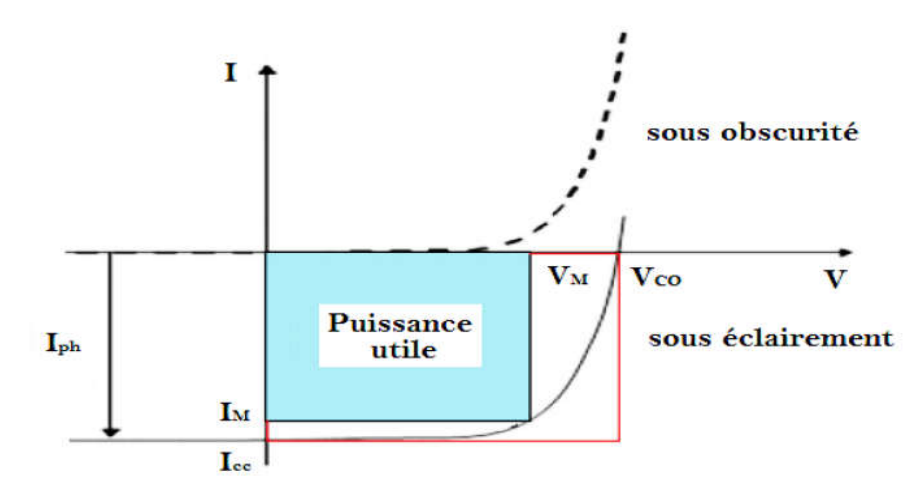

Figure 1. 8: Caractéristiques I(V) à l'obscurité et sous éclairement d'une cellule photovoltaïque [33].

À partir des caractéristiques I(V) *(figure 1.8)* d'une cellule photovoltaïque, on déduit les différents paramètres des cellules photovoltaïques.

#### a) Le courant de court-circuit (Icc)

Le courant de court-circuit exprimé en mA, est le courant qui circule dans la cellule sous éclairement et sans application de tension (V=0). Il croît linéairement avec l'intensité d'illumination de la cellule et il dépend de la surface éclairé, de la longueur d'onde du rayonnement, de la mobilité des porteurs de charges et de la température [34].

#### b) La tension de circuit ouvert (Vco)

La tension de circuit ouvert (*Vco*) c'est la tension mesurée en absence de courant dans la cellule photovoltaïque, graphiquement c'est le point d'intersection avec l'axe de tension lorsque *I=0* [35].

#### c) Facteur de forme (FF)

Le facteur de forme FF (fill factor), caractérise la forme de la caractéristique I(V) de la cellule entre ICC et VCO. Il est égal au rapport de la surface du rectangle Pmax (Obtenu en modifiant la valeur de la résistance externe, quand l'aire du rectangle défini par les axes Ox, Oy et les droites x=Im et y=Vm passe par un maximum) sur celle du rectangle dont les côtés mesurent VCO et ICC. Il est défini par la relation suivante [34] :

$$
FF = \frac{Pmax}{Voc \times 1cc} = \frac{Vm \times Im}{Voc \times 1cc}
$$
 (1.5)

Où

- $\bullet$  P<sub>max</sub> : représente la puissance maximale de la cellule solaire.
- $I_m$  : le courant maximum.
- $\bullet$  V<sub>m</sub> : la tension maximale.

#### d) Le rendement (η)

Le rendement (*η*) des cellules PV désigne le rendement de conversion en puissance, c'est le rapport entre la puissance maximale délivrée par la cellule (*Pmax*), et la puissance lumineuse incidente (*Pin*) :

$$
\eta = \frac{\text{Pmax}}{\text{Pin}} = \text{FF} \frac{\text{Voc} \times \text{Icc}}{\text{Pin}} \tag{1.6}
$$

Ce rendement peut être optimisé en augmentant le facteur de forme (*FF*), le courant *Icc* et la tension *Vco*. C'est un paramètre essentiel car la seule connaissance de sa valeur permet d'évaluer les performances de la cellule [36].

#### e) La réponse spectrale

La réponse spectrale *RS* d'une cellule photovoltaïque est le rapport entre le courant de court-circuit généré par la cellule et la puissance lumineuse incidente, en fonction des différentes longueurs d'onde formant le rayonnement incident.

La réponse spectrale *RS* est donnée par la relation suivante [37] :

$$
Rs(\lambda) = \frac{lcc(\lambda)}{Pin(\lambda)} (A/W)
$$
 (1.7)

Le rendement quantique externe *EQE* de la cellule est le rapport du nombre de porteurs générés sur le nombre de photons incidents pour chaque longueur d'onde, il est relié à la réponse spectrale par [37] :

$$
EQE = \frac{hc}{\lambda q} \tag{1.8}
$$

Le rendement quantique interne *IQE* de la cellule est le rapport du nombre de porteurs générés sur le nombre de photons pénétrant dans le matériau, il est relié au rendement quantique externe *EQE* par l'équation [37] :

$$
IQE = \frac{EQE(\lambda)}{1 - R(\lambda)}
$$
 (1.9)

#### 1.10 Equation de Schrödinger

L'équation de Schrödinger a été formulée en 1926 par le physicien autrichien Erwin Schrödinger. Il décrit comment les états quantiques d'un système physique changent dans le temps. C'est aussi appelé une vague fonction ou vecteur d'état. En mathématiques pures, l'équation de Schrödinger et ses variantes sont largement utilisé dans le domaine des équations aux dérivées partielles. Il a des applications en géométrie, spectrale et théorie de la diffusion et aux systèmes intégraux. L'équation de Schrödinger peut s'écrire sous deux formes différentes, différentes: l'équation de Schrödinger dépendante du temps et l'équation de Schrödinger indépendante du temps.

L'équation de Schrödinger en fonction du temps est la forme la plus générale qui donne une description d'un système évoluant avec le temps et l'équation de Schrödinger indépendante du temps suffit lorsque les systèmes à l'état stationnaire.

Pour un système quantique général

$$
i\hbar \frac{\partial}{\partial t} \psi = \hat{H}
$$
 (1.10)

Où

- ψ est la fonction d'onde
- $\cdot$  *ih* $\frac{\partial}{\partial t}$  est l'opérateur d'énergie
- i est l'unité imaginaire et *ħ* la constante de la Planck
- *Ĥ* est l'opérateur hamiltonien

Pour une seule particule dans un potentiel

Pour une seule particule, l'équation de Schrödinger à l'énergie potentielle V lit :

$$
i\hbar \frac{\partial}{\partial t} \psi(x, t) = \hat{H} \psi = \left( -\frac{\hbar^2}{2m} \nabla^2 + U(x) \right) \psi(x, t) = -\frac{\hbar^2}{2m} \nabla^2 \psi(x, t) + U(x) \psi(x, t) \quad (1.11)
$$

Où

- $\bullet$   $-\frac{\hbar^2}{2m}\nabla^2$  est l'opérateur d'énergie cinétique, m est la masse de la particule,  $\nabla^2$  est l'opérateur de Laplace).
- $\bullet$   $U(x)$  est l'énergie potentielle indépendante du temps à la position x.
- $\bullet \quad \psi(x,t)$  est la fonction d'onde de la particule à la position x à l'instant t
- $\hat{H} = -\frac{\hbar^2}{2m}\nabla^2 + U(x)$  est l'opérateur hamiltonien pour une seule particule dans un potentiel.

#### 1.10.1 L'équation de Schrödinger dépendante du temps

Lorsque la particule d'intérêt est confinée à une dimension spatiale, l'équation de Schrödinger est utilisée. Par exemple, l'axe des x. Nous allons commencer avec l'équation d'énergie totale pour conduire celui équation dimensionnelle de Schrödinger.

$$
\frac{p^2}{2m} + U(x) = \text{Etotal}
$$
 (1. 12)

Où  $\frac{p^2}{2m}$  est l'énergie cinétique et U(x) l'énergie potentielle

Après substitution dans l'équation ci-dessus, nous obtenons le schéma de Schrödinger indépendant du temps unidimensionnel.

Equation d'onde

$$
-\frac{\hbar^2}{2m}\frac{\partial^2}{\partial x^2}\psi(x,t) + U(x)\psi(x,t) = -\frac{\hbar}{i}\frac{\partial}{\partial t}\psi(x,t)
$$
(1.13)

Les L.H.S de (1.13) peuvent être réécrites en utilisant l'opérateur de Hamilton ou de l'énergie totale :

$$
H = -\frac{\hbar^2}{2m} \frac{\partial^2}{\partial x^2} + U(x).
$$
 (1.14)

En utilisant la notation de l'opérateur de Hamilton, l'équation de Schrödinger est la suivante:

$$
H\psi(x,t) = -\frac{\hbar}{i}\frac{\partial}{\partial t}\psi(x,t)
$$
 (1.15)

Comme nous le savons, l'équation de Schrödinger est une équation différentielle partielle pour ψ en termes de deux variables.

En appliquant la méthode séparable

$$
C = \psi(x)f(t) \tag{1.16}
$$

Où  $X(x)$  est fonction de x uniquement et  $T(t)$  est une fonction de t uniquement. En insérant (1.16) dans l'équation de Schrödinger nous obtenons :

$$
\frac{1}{\psi(x)} H \psi(x) = \frac{\text{ih}}{\text{f(t)}} \frac{\text{d}}{\text{dt}} f(t) \tag{1.17}
$$

- LHS est une fonction de x uniquement.
- RHS est une fonction de t seulement

Comme changer t ne peut pas affecter LHS (changer x n'affecte pas RHS), (1.17) peut être séparé en deux équations différentielles ordinaires distinctes.

Les deux côtés doivent être égaux à la même constante de séparation pour que

$$
\frac{\text{ih}}{\text{f(t)}} \frac{\text{d}}{\text{dt}} \text{f(t)} = \text{constant} \tag{1.18}
$$

Où est constant = E (le sens de E deviendra évident ci-dessous).

Après intégration d'Eq (1.18) nous obtenons le résultat suivant :

$$
F(t) = Ce^{-iEt/\hbar}
$$
 (1.19)

En mettant ce résultat dans (1.16), on obtient l'équation de l'évolution dans le temps.

$$
\psi(x,t) = \psi(x)e^{-iEt/\hbar} \tag{1.20}
$$

Pour trouver la quantité réelle de l'énergie E, nous calculons la valeur d'attente de l'énergie totale par fonction d'onde obtenue à partir de la méthode du produit.

$$
\text{(Etotal)} = \int_{-\infty}^{+\infty} \psi^*(x) f^*(t) (-\frac{\hbar}{i} \frac{\partial}{\partial t}) \psi(x) f(t) dx = e^{\frac{iEt}{\hbar}} e^{\frac{iEt}{\hbar}} E \int_{-\infty}^{+\infty} \psi^*(x) \psi(x) dx = E \qquad (1.21)
$$

Puisque la fonction d'onde est normalisée, c'est-à-dire  $\langle \psi(x) | \psi(x) \rangle = 1$  est l'attente de l'énergie totale.

#### 1.10.2 L'équation de Schrödinger indépendante du temps

Cette équation est obtenue en insérant la fonction d'onde obtenue par la méthode du produit, dans l'équation de Schrödinger indépendante du temps.

$$
-\frac{\hbar^2}{2m}\frac{d^2}{dx^2}\psi(x) + U(x)\psi(x) = E\psi(x)
$$
 (1.22)

Qui est l'équation de Schrödinger indépendante du temps. En utilisant l'opérateur hamiltonien, on obtient :

$$
H\psi(x) = E\psi(x) \tag{1.23}
$$

Comme H est un opérateur et que E est un nombre réel, l'équation de Schrödinger a la forme d'une valeur propre. Les fonctions  $\psi_n(x)$  propres et les valeurs propres  $E_n$  sont trouvées en résolvant le problème de Schrödinger équation.

En sont discrets, c'est-à-dire que seules les valeurs d'énergie définies sont acceptables, toutes les autres énergies ne sont pas autorisées.

Les valeurs propres de l'énergie sont aussi appelées énergies génératrices ou énergies propres.

1.10.3 Equation de Schrödinger à une dimension pour une particule libre L'équation unidimensionnelle de Schrödinger est

$$
-\frac{\hbar^2}{2m}\frac{\partial^2 \psi}{\partial x^2} + U(x,t)\psi = i\hbar \frac{\partial \psi}{\partial t}
$$
 (1.24)

Cette équation est une équation différentielle partielle homogène et linéaire pour la fonction  $\psi = \psi(x, t)$ , nous savons que  $\hbar = \frac{h}{2\pi}$ , m est la masse de la particule et U(x, t) le potentiel.

Nous allons utiliser une méthode séparable pour trouver la solution  $\psi(x, t)$  de telle sorte que :

$$
\psi(x, t) = X(x)T(x) \tag{1.25}
$$

Nous substituons ceci dans (1.25) et obtenons :

$$
-\frac{\hbar^2}{2m}\frac{X''}{X} + U(x,t) = i\hbar \frac{T'}{T}
$$
 (1.26)

Nous supposons que le potentiel U est indépendant du temps, de sorte que l'Eq (1.26) devient :

$$
-\frac{\hbar^2}{2m}\frac{X''}{X} + U(x) = i\hbar \frac{T'}{T}
$$
 (1.27)

Dans (1.27) Nous pouvons voir que le côté gauche est une fonction de x uniquement et que le côté droit est une fonction de t seulement si cette équation sera égale à une constante, que nous désignons E. Donc, la partielle équation différentielle peut être séparée en deux équations différentielles ordinaires.

$$
T' = -i\frac{E}{\hbar}T(t) \tag{1.28}
$$

$$
-\frac{h^2}{2m}X''(x) + U(x)X(x) = EX(x)
$$
\n(1.29)

De (1.28) on obtient

$$
T(t) = T0 e^{-iEt/\hbar}
$$
 (1.30)

On déduit de l'équation (1.30) que la fréquence angulaire d'oscillation est  $\omega = \frac{E}{\hbar}$ . Maintenant nous allons résoudre  $(1.29)$ . L'équation différentielle  $X(x)$  pour n'a pas de solution jusqu'à ce que nous identifions le potentiel  $U(x)$ . Mais notre préoccupation ici n'est que la particule libre sans force extérieure. Cela signifie ici cette force zéro implique un potentiel constant, c'est-à-dire  $U(x) = 0$ Après avoir mis  $U(x) = 0$  (1.29) devient :

$$
X''(x) + \frac{2mE}{\hbar^2}X(x) = 0
$$
\n(1.31)

C'est une équation d'oscillateur harmonique. A partir de ceci nous aurons deux solutions suivantes ·

$$
X^{+}(x) = X_0 e^{i\sqrt{\frac{2mE}{h^2}x}}
$$
 (1.32)

$$
X^{(x)} = X_0 e^{-i \sqrt{\frac{2mE}{\hbar^2} x}}
$$
 (1.33)

Dans le vecteur d'onde, k est le facteur dans l'argument de la fonction harmonique. Par conséquent

$$
k = \sqrt{\frac{2mE}{\hbar^2}}.\tag{1.34}
$$
Résoudre cette équation pour  $E = \frac{\hbar^2 k^2}{2m}$  et comparer cela avec  $\frac{E}{\hbar}$  On a

$$
\omega = \frac{\hbar^2 k^2}{2m} \tag{1.35}
$$

Notez qu'en fonction de k, cela diffère de

$$
\omega(\mathbf{k}) = \mathbf{c}\mathbf{k} \tag{1.36}
$$

La relation de diffusion pour les solutions harmoniques à l'équation d'onde. Combinaison des équations pour T et X nous trouvons deux solutions linéairement indépendantes à l'équation de Schrödinger à particules libres.

$$
\Psi k + (x, t) = \psi 0 e^{ikx} e^{-i\omega t} = \psi 0 e^{i(kx - \omega t)} = \psi 0 e^{ik[x - (\frac{\omega}{k})t]}, \qquad (1.37)
$$

$$
\Psi_{k}^{-}(x,t) = \psi_0 e^{ikx} e^{-i\omega t} = \psi_0 e^{-i(kx+\omega t)} = \psi_0 e^{-ik[x-\left(\frac{\omega}{k}\right)t]}
$$
\n(1.38)

# 1.10.4 L'équation tridimensionnelle de Schrödinger

L'équation tridimensionnelle de Schrödinger se lit comme suit:

$$
i\hbar \frac{\partial}{\partial t} = -\frac{\hbar^2}{2m} \{ \frac{\partial^2}{\partial x^2} + \frac{\partial^2}{\partial y^2} + \frac{\partial^2}{\partial z^2} \} + U(x)\psi
$$
 (1.39)

C'est l'équation complète de Schrödinger [38].

# 1.11 Conclusion

Dans ce chapitre nous avons présenté des généralités sur les semi conducteurs comme : les structures cristallines, les bandes d'énergies, propriétés électroniques, et les hétérostructures.

 Ainsi, nous avons rappelé quelques notions fondamentales à la compréhension de la photovoltaïque comme : le spectre solaire, l'effet photovoltaïque, le fonctionnement des cellules photovoltaïques et leurs caractéristiques principales et définir les paramètres qui influent sur leurs caractéristiques.

Enfin, nous avons présenté l'équation de Schrödinger qu'il décrit comment les états quantiques d'un système physique changent dans le temps, et sous deux formes l'équation de Schrödinger dépendante du temps et l'équation de Schrödinger indépendante du temps.

# *CHAPITRE 2 LES NANOFILS ET PUITS QUANTIQUES*

#### CHAPITRE 2 : LES NANOFILS ET PUITS QUANTIQUES

#### 2.1 Introduction

Les nanostructures se trouvent aujourd'hui au centre d'intérêt de divers domaines scientifiques allant de la physique, la chimie jusqu'à la biologie. Ces nanostructures sont des objets de tailles intermédiaires entre les structures microscopiques et moléculaires dans la dimension de 1 à 100 nanomètres. Elles sont classées dimensionnellement, 0D (nanoparticules, points quantique ...), 1D (, nanotube, nanofils…), 2D (puits quantique planaires, super-réseaux..), 3D (Films nanocristallins, nanocomposite polycristaux).

Les nanofils (NFs), sont des nanostructures unidimensionnelles semblables à de longs cheveux mais 50000 fois plus fines [39]. De nombreux type de NFs existent, ils peuvent être : NFs métalliques, NFs semiconducteur, NFs isolants.

# 2.2 Les nanofils semiconducteurs

Les NFs semiconducteurs représentent des systèmes uniques pour l'exploration des phénomènes physiques à l'échelle nanométrique [39].Ce sont des nanostructures possédant un diamètre allant de quelques nanomètres à plusieurs centaines de nanomètres et présentant un rapport d'aspect hauteur/diamètre essentiel. Les NFs sont caractérisés par leurs surfaces latérales libres, et leurs rapport surface /volume important conférant des propriétés électriques, optiques et structurales innovantes comparées à celles du matériau massif, leurs spécificités proviennent de leur géométrie particulière mais aussi du fait que l'on peut réaliser des hétérostructures différentes au sein du nanofil utilisant soit la direction axiale soit radiale [40].

# 2.3 Techniques de fabrication des nanofils

Les Nanofils semi-conducteurs peuvent être fabriqués par de nombreuses méthodes, qui peuvent êtres classés en deux approches : la première dite "top down" ou descendante *(figure 2.1.a)* qui consiste à prendre un objet de plus grande taille, à le tailler pour obtenir un objet de plus petite taille. La deuxième approche dite "bottom up" ou ascendante *(figure 2.1.b)* qui utilise un précurseur moléculaire. En Partant d'une molécule, après faite une synthèse chimique qui permet d'obtenir des objets de plus grand taille à l'échelle nanométrique [39].

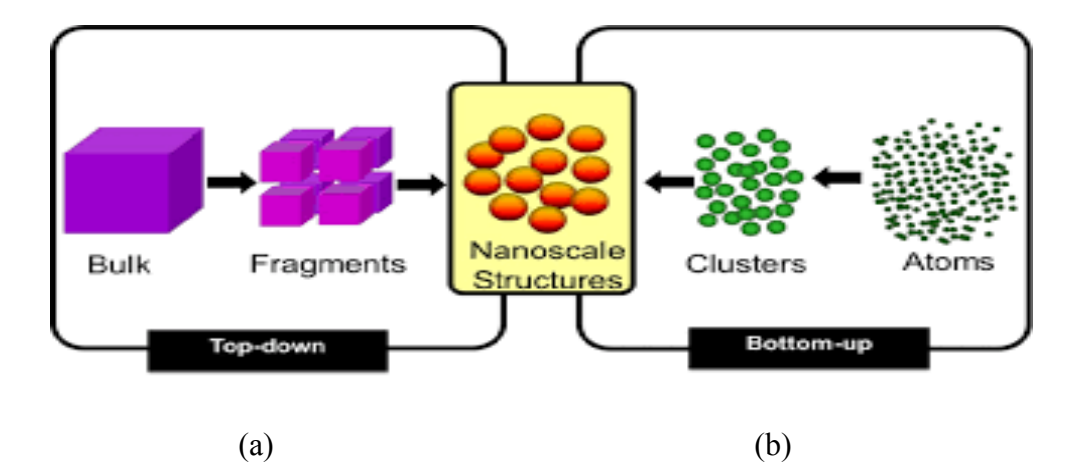

Figure 2. 1 : Les deux techniques de fabrication de nanofils bottom-up et top-down [41].

#### 2.3.1 L'approche top-down (descendante)

L'approche top-down, est basée sur l'utilisation des techniques de lithographie et de gravure pour former les NFs, En lithographie le paramètre essentiel utilisée est la longueur d'onde qui est dépend de la taille de l'objet fabriqué. Les majorités des lithographies optiques (lumière visible, UV, UV profond) n'offrent pas la possibilité d'aller en deçà de 50 nm. C'est pourquoi d'autres techniques sont utilisées pour la réalisation des objets de tailles inférieures, telles que la lithographie électronique, le nanoimpression (nanoimprint) ou encore la lithographie en microscopie champ proche. Nous allons maintenant voir quelques unes de ces techniques de fabrication [39].

#### 2.3.1.1 La lithographie électronique

La lithographie électronique consiste à envoyer un faisceau d'électrons sur une résine sensible à ces mêmes électrons, afin d'en modifier les propriétés structurales. La résolution atteint quelques nanomètres. Ainsi, pour une résine négative la région insolée sera polymérisée et les chaînes de polymères, une fois réorganisées, rendront cette région plus dense. Par la suite, la résine est plongée dans un développeur afin de la révéler. Les régions insolées sont plus denses et, par conséquent, vont rester sur le substrat, contrairement aux autres régions, qui vont être dissoutes par le développeur. La résine restante est alors équivalente à un masque recouvrant la surface du substrat ou de la couche. Une étape de gravure permet ensuite de transférer le masque au substrat ou à la couche. Cette gravure peut être réalisée par voie humide (exemple du bain d'hydroxyde de potassium pour le silicium) ou par voie sèche (exemple de la gravure plasma RIE, "Reactive Ion Etching") [39].

Les différentes étapes sont résumées sur la *( figure 2.2)* en prenant l'exemple de NFs de silicium sur SOI (Silicon On Insulator).

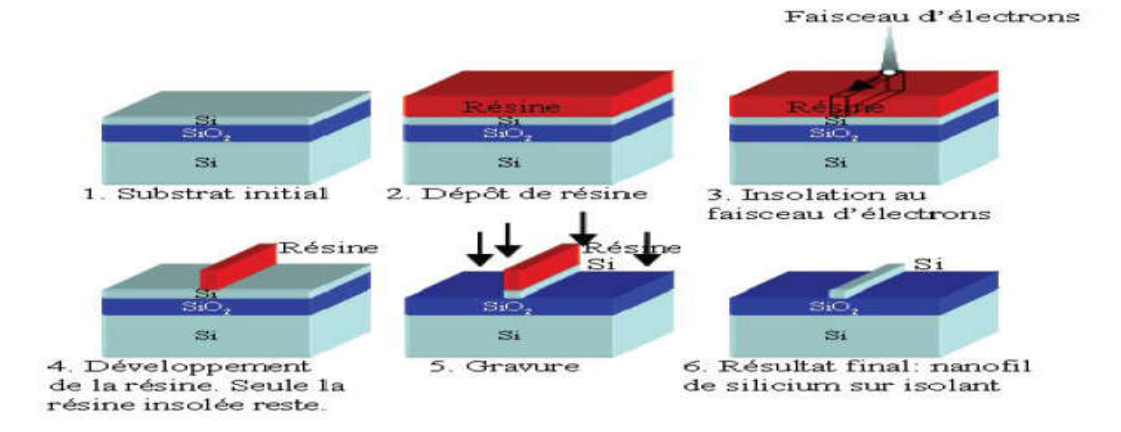

Figure 2. 2: Les diverses étapes de la lithographie électronique pour réaliser un NFs de silicium à partir d'un substrat SOI [42].

## 2.3.1.2 Nanoimpression (nanoimprint)

La technique " nanoimpression " et consiste à appuyer un tampon sur un substrat couvert de résine. Ce tampon est fabriqué par des techniques par exemple par lithographie électronique, puis gravure RIE. Lorsque le tampon est pressé sur la résine, préalablement chauffée au-delà de sa température de transition vitreuse, le motif est transféré du tampon à la résine la *(figure 2.3)*. De la même façon que pour la lithographie électronique (et optique), le motif est ensuite transféré au substrat ou à la couche par gravure. L'avantage de cette technique par rapport à la lithographie électronique est sa rapidité d'exécution [39].

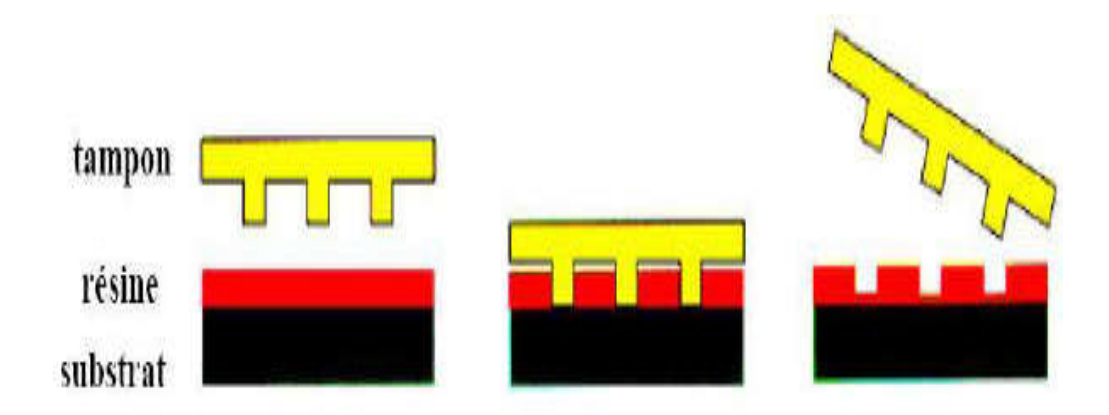

Figure 2. 3: Etapes de transfert du masque par nanoimprint [42].

La ( *figure 2.4*) illustre un exemple de réalisation par voie top-down de nanofils pour le NFs nitrure de gallium.

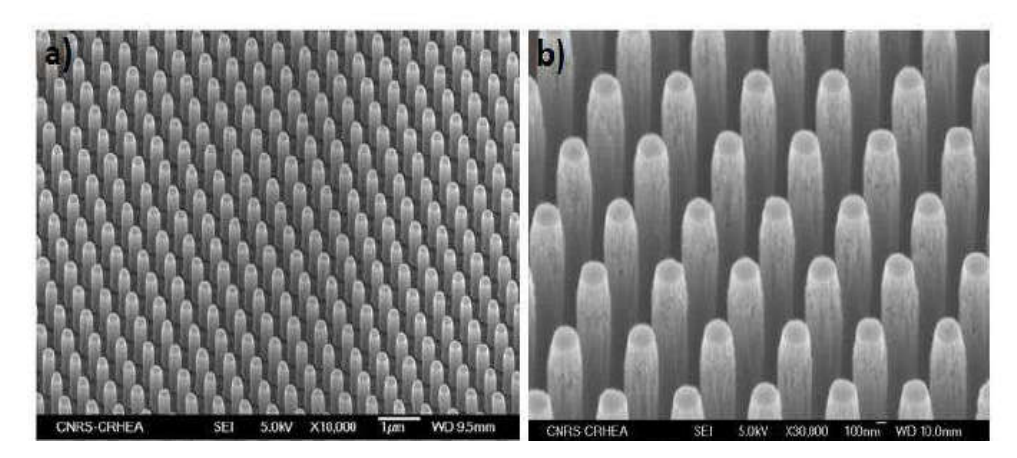

Figure 2. 4 : (a) et (b) Images MEB obtenues à différents grandissements d'un ensemble de NFs de GaN obtenus par approche "top down" [43].

#### 2.3.2 L'approche Bottom up (ascendante)

La technique ascendante " Bottom-up " : elle tire profit de l'auto assemblage des atomes pour former des structures et présente l'avantage d'obtenir des structures organisées avec une haute qualité cristalline à l'échelle nanométrique. Elle est une bonne alternative à l'approche top‐down. Différentes méthodes en bottom‐up ont été utilisées pour la fabrication de NFs les méthodes chimiques en solution d'une part, et les méthodes physiques de l'autre. Quelques exemples de ces méthodes appliquées à la fabrication de NFs dans les paragraphes à suivre [44].

## 2.3.2.1 Synthèse par VLS (Vapeur-Liquide-Solide)

La technique VLS est la plus utilisable pour réaliser la synthèse de nanofils. C'est une méthode de croissance qui rend possible la synthèse de nanofils de matériaux semiconducteurs d'une qualité remarquable. Elle consiste à faire chauffer des nanoparticules de métal (catalyseur) sur un substrat au-dessus d'une température (qui dépend du métal et du semiconducteur choisis) en présence des éléments constitutifs du semiconducteur sous forme gazeuse, il y a alors formation d'un alliage liquide au sein de la goutte. Lorsque le seuil de saturation est atteint dans la goutte, il y' a précipitation du matériau semiconducteur à l'interface goutte/substrat, conduisant à la nucléation du matériau sous forme solide dont le diamètre est fixé par la taille du catalyseur. La croissance du nanofil continue ainsi à l'interface solide-liquide et la goutte reste au-dessus du nanofil. La longueur du nanofil dépendra du temps de la réaction. L'orientation des nanofils dépend des conditions de croissance et/ou de leur diamètre [39].

La *figure* 2.5 montre un exemple de nanofil de Si fabriqué par la synthèse VLS, le catalyseur est une particule d'or, et le gaz réactif utilisé est du silane (SiH4).

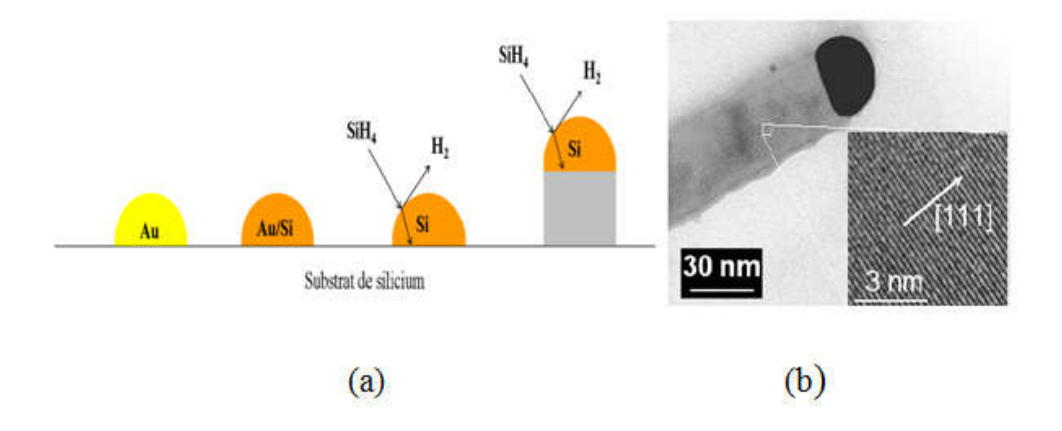

Figure 2. 5: Fabrication de nanofil de silicium (Si) par la synthèse de VLS [45], [46].

La Figure (a) c'est une représentation schématique de la croissance VLS d'un nanofil de silicium sur silicium, montrant l'adsorption du silane sur une particule Au/Si, l'incorporation des adatomes dans la goutte Au/Si et diffusion des atomes de Si vers l'interface liquide-solide sous l'effet d'un gradient de concentration, et cristallisation du Si supplémentaire au niveau de l'interface liquide-solide à l'origine de la croissance du NF.

La figure (b) représente une image TEM d'un nanofil de silicium. Les plans (111) sont orthogonaux à la direction de croissance et sont espacés de 3 Angströms.

# 2.3.2.2 Techniques d'assemblage des nanofils

Cette technique permet de rechercher les NFs sur la surface pour pouvoir les manipuler individuellement. Il existe deux approches déférentes pour l'assemblage des NFs pour contrôler l'alignement et la localisation de ceux-ci. [39].

### a) Croissance localisée

Consiste à utiliser une membrane poreuse d'alumine par exemple dans laquelle la taille des pores est bien contrôlée pour faire la croissance. De plus, on fait croître des nanofils dont la taille et la direction sont imprimées par ces pores [47]. Il existe une autre méthode consiste à localiser les catalyseurs de façon précise, cela est fait soit par lithographie électronique soit par nanoimprint qui permettent de définir la taille des catalyseurs, et donc des nanofils *(figure 2.6)* [48].

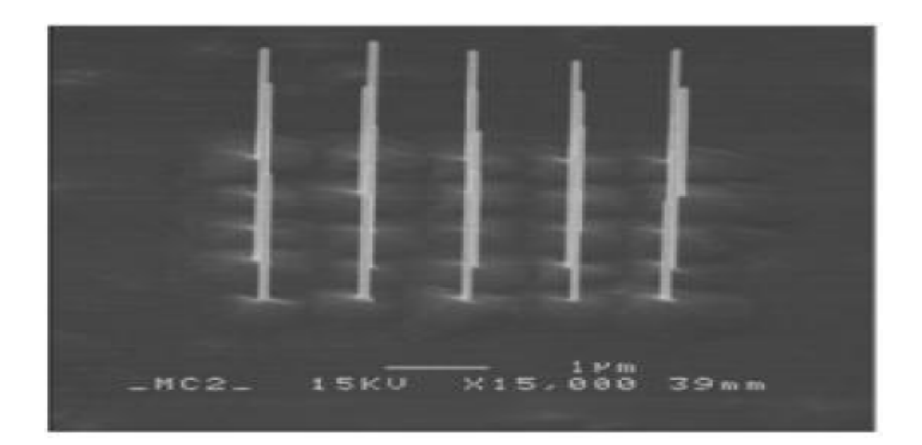

Figure 2. 6: Nanofils d'InAs localisés grâce à un dépôt localisé de disques d'or avant croissance [48].

# b) Assemblage après croissance

Après croissance, les nanofils sont mis en solution par exemple en les cassant par ultra-sons. Grâce à ce liquide, diverse techniques permettent l'assemblage en grand nombre des nanofils. Parmi celles-ci :

La première a été réalisée par Duan et al, elle consiste en une méthode de diélectrophorèse [49].

La seconde technique développée par le groupe de Lieber à Harvard et par celui de Yang à Berkeley est l'assemblage par micro-fluidique. L'alignement des NFs est obtenu en passant une suspension de nanofils à travers un canal micro-fluidique. L'alignement peut être étendu sur plusieurs centaines de microns et n'est limité que par la taille du canal fluidique utilisé [50].

# 2.4 Applications des nanofils

Les propriétés uniques des nanofils en font des objets intéressants et serait utiles pour différentes applications dans les domaines suivants :

#### 2.4.1 En Microélectronique

Les nanofils sont utilisé pour le design et la fabrication d'un transistor. La croissance d'un nanofil vertical donne plusieurs avantages, dont la réalisation d'une grille enrobante. Ng et al. [51] ainsi que Schmidt et al. [52] donnent des procédés génériques pour la fabrication de transistors à effet de champ verticaux à grille enrobante à partir de nanofils épitaxiés *(figure 2.7).*

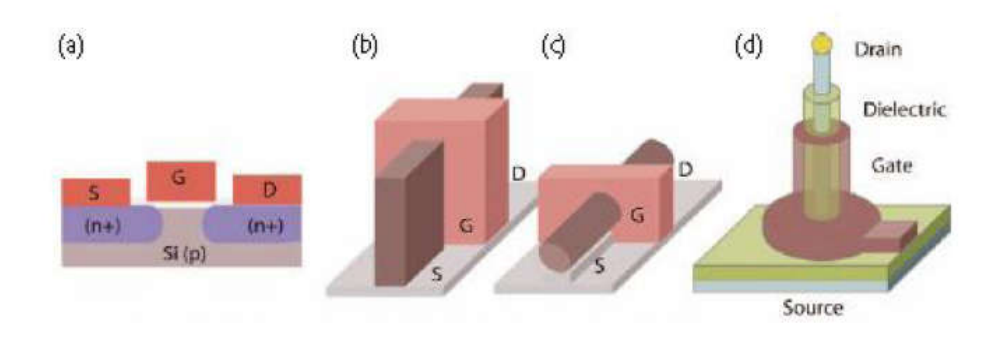

Figure 2. 7: Transistors à effet de champ. (a) MOSFET. (b) FinFET. (c) NWFET. (d) NWFET vertical [53].

Les nanofils de silicium sont les plus largement étudiés a FET car le silicium est le semiconducteur le plus utilisé dans l'industrie et parce qu'il y a une bonne maîtrise de leur croissance et de leur dopage. La *figure 2.8* présente un exemple de géométrie typique d'un transistor à effet de champ (FET) à base de nanofil (NWFET), deux électrodes constituant la source et le drain faites par lithographie sur un substrat de Si fortement dopé [54]. Elles sont reliées par un nanofil servant de canal de conduction. Une couche d'oxyde sert de support et une grille permet le contrôle du champ dans le dispositif. L'utilisation de nanofil permet une diversité géométrique de cette grille et donc permet un meilleur contrôle du champ selon l'utilisation voulue [39].

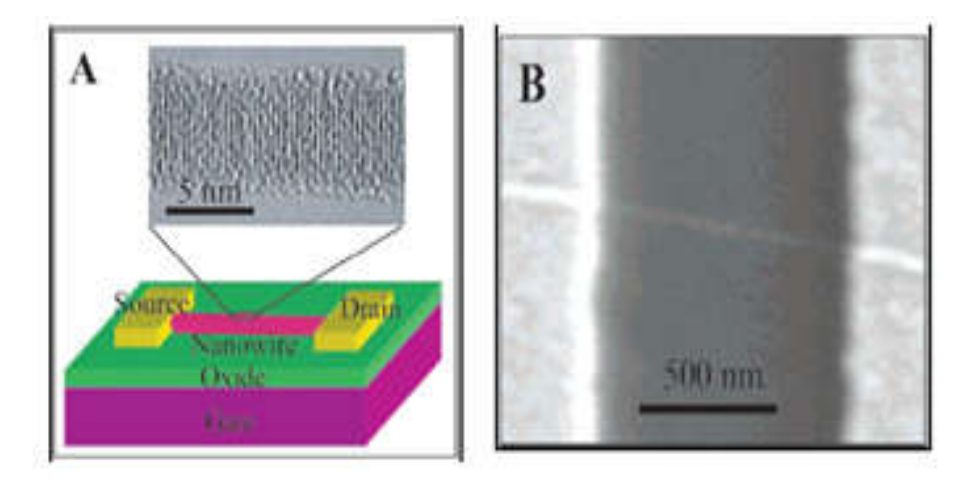

Figure 2. 8: (A) Illustration schématique d'un NF de silicium FET montrant la source et le drain, une image TEM d'un nanofil de silicium de 5 nm de diamètre. (B) Image SEM d'un nanofil de silicium [54].

La technologie basée sur les hétérostructures sous forme 1D a été employée pour fabriquer des transistors à électron unique (Thelander, 2003) et des mémoires à jonctions tunnel multiples (Thelander, 2005) [44].

### 2.4.2 En Optoélectronique :

Des hétérostructures 1D peuvent être intégrées dans un nanofil pour former des boîtes quantiques. De telles structures peuvent fonctionner comme une source de photons uniques (Minot, 2007). Ainsi, les nanofils peuvent fonctionner comme des cavités laser (Zimmler, 2008). En plus, des matériaux essentiels pour des applications optiques et dont la croissance en volume révèle des défauts s'avèrent de cristaux parfaits sous la forme de nanofils, par exemple les nanofils de GaN et d'AlGaN (Ristić, 2005).

Des nanofils semiconducteurs à super réseaux III-V et IV ont été fabriqués avec une composition de couches multiples de GaAs et GaP afin d'obtenir des nanofils à modulation de gap. Les mesures de photoluminescence, de transport électrique et les mesures d'électroluminescence illustrés dans la *(figure 2.9)* sur des nanofils uniques types n‐Si/p‐Si et n‐InP/p‐InP représentent les propriétés uniques de ces nanofils à superréseaux et proposent des applications potentielles allant des codes barres nanométriques jusqu'à des diodes électroluminescentes polarisées à l'échelle nanométrique (Gudiksen, 2002) [44].

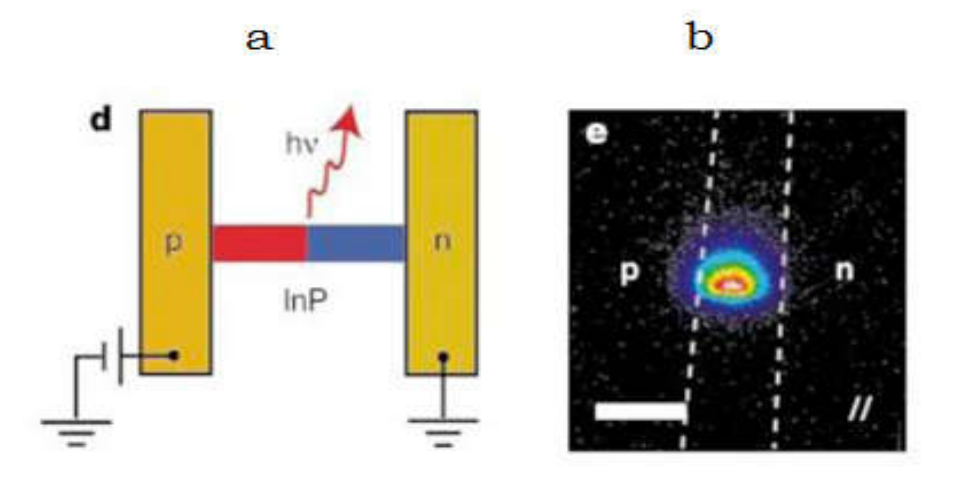

Figure 2. 9: a) un schéma d'une DEL à nanofil InP. b) l'émission polarisée depuis la DEL selon l'axe du nanofil. Les pointillés représentent les bords de l'électrode. Barre d'échelle 3μm. (Gudiksen, 2002) [44].

#### 2.4.1 En détection biologique et chimique

Les nanofils occupent de plus en plus de place dans le domaine des sciences du vivant. Ils sont utilisés comme capteurs électriques ultrasensibles pour la détection d'espèces chimique et biologiques.

Les diamètres nanométriques des nanofils de taille comparable à celles des espèces chimiques et biologiques à détecter font d'eux un excellent transducteur primaire produisant un signal pouvant interférer avec des instruments macroscopiques.

En biologie et en chimie, le rapport fort du nanofils surface / volume permettant une détection électrique très sensible de substances chimiques ou biologiques (Cui, 2001).

La *figure 2.10* montre la variation de la conductance du nanofil en fonction de son état lié ou non au virus (Patolsky, 2004) [44].

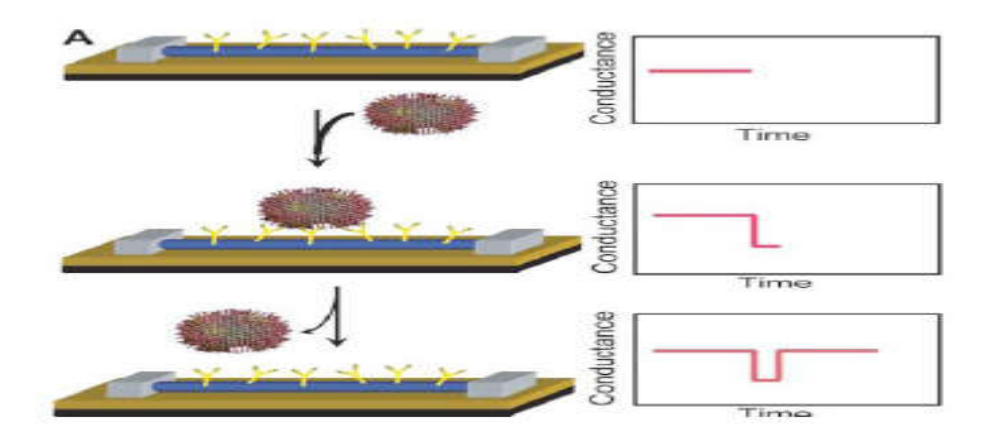

Figure 2. 10: Schéma d'un virus unique dans 2 états lié et non lié à la surface d'un nanofil dans un dispositif avec des anticorps avec la variation temporelle de conductance correspondante à chaque état (Patolsky, 2004) [44].

#### 2.5 Puits quantiques

Un puits quantique désigne également une hétérostructure de semi conducteurs qui est la plus proche réalisation pratique des puits de potentiel étudiés dans les cours de mécaniques quantique. Dans ce cas, le puits quantique s'obtient en réduisant la dimension du solide dans une des directions de l'espace à une valeur proche de la longueur d'onde de De Broglie de la particule (typiquement quelques dizaines de nanomètres).Le mouvement des électrons et des trous est alors confiné dans une direction de l'espace et libre dans les deux autres directions (confinement 1D). Le mouvement des porteurs dans la direction du confinement est discrétisé, donnant lieu à des bandes d'énergie [55].

Dans un puits quantique (structure 2D), les porteurs de charges voient leur déplacement discrétisé suivant l'axe de croissance (noté z) tandis qu'ils conservent leur mouvement libre dans le plan du puits. La densité d'états électroniques du puits est en palier. Elle présente encore un continuum d'états accessibles dû à ce que les électrons et les trous sont libres [55]. La *figure 2.11* représente la structure schématique d'un puits quantique.

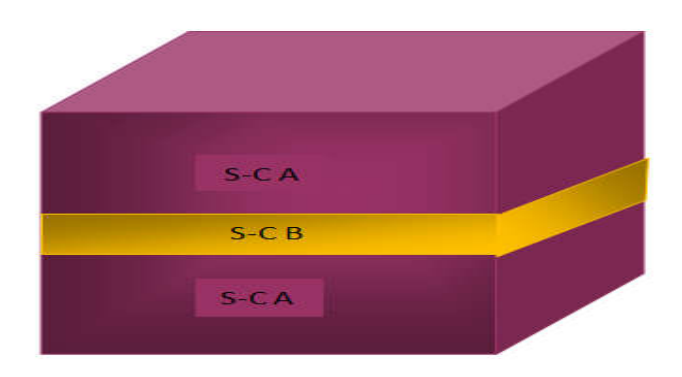

Figure 2. 11: Structure schématique d'un puits quantique.

L'énergie totale des électrons dans ces structures est alors du type :

$$
E = Ec + \frac{\hbar^2 n^2 \pi^2}{2m1d^2} + \frac{\hbar^2 k r^2}{2m1}
$$
 (2.1)

Où n : nombre quantique.

*˶* : Le vecteur d'onde dans le plan de croissance.

La densité d'état, dans un système 2D, est une fonction en marche d'escalier dont l'expression est la suivante :

$$
D(E) = \sum_{n} Dn(E) = \sum_{n} \theta(E - Enz)
$$
 (2.2)

Où  $\theta(E - Enz)$  est la fonction échelon

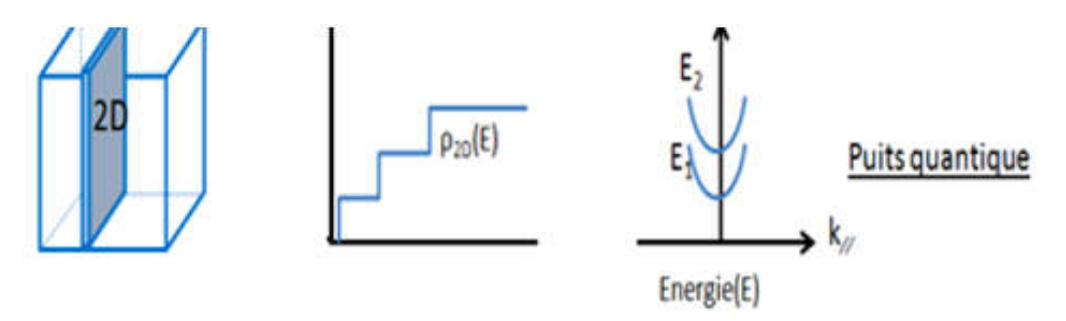

Figure 2. 12: Densités d'état de puits quantique [56].

# 2.6 Conclusion

Dans ce second chapitre, nous avons présenté les généralités sur les nanofils. D'abord, on a commencé par la définition du nanofils ainsi que leurs techniques de fabrication (ascendante et descendante), par la suite, nous avons souligné quelques domaines de la science pour appliquer ces nanofils.

Enfin, nous avons présenté une idée générale sur les puits quantiques, nous avons donné une définition de puits quantique. Il est une hétérostructure à semi conducteur constitués d'un matériau B « Pris en sandwich » entre 2 barrière d'un matériau A. Ainsi nous avons donné la densité de puits quantique (structure 2D).

# *CHAPITRE 3 RESULTATS DE LA SIMULATION*

## CHAPITRE 3: RESUITATS DE LA SIMULATION

#### 3.1 Introduction

Dans ce chapitre, nous présenterons les résultats de simulation effectués sur le nanofil à base de semi conducteur III-V GaAs  $(1-x)$   $P_x$  sur un substrat GaAs avec insertion des puits quantiques pour le photovoltaïque, dans le but de voir l'influence des puits quantiques sur les différents paramètres de la cellule solaire pour obtenir un meilleur rendement. La *figure 3.1* montre la structure d'un nanofil à base de GaAsP /GaAs par insertion de quatre puits quantiques. Cette simulation est effectuée à l'aide de deux logiciels de simulation SILVACO- ATLAS et MATLAB.

Le logiciel SILVACO-ATLAS est un simulateur de dispositifs semi-conducteurs basé sur les principes physiques à deux et à trois dimensions, ce qui signifie qu'il peut prédire les caractéristiques électriques qui sont associés aux structures physiques bien spécifiées et des conditions de polarisation [57].

MATLAB est un logiciel de manipulation de données numériques et de programmation dont le champ d'application est essentiellement les sciences appliquées. Son objectif est de simplifier au maximum la transcription en langage informatique d'un problème mathématique, en utilisant une écriture la plus proche possible du langage naturel scientifique et de développer des solutions nécessitant une très grande puissance de calcul. [58].

Dans un premier temps, notre simulation a été faite avec l'aide de logiciel MATLAB, nous avons trouvé l'énergie de gap, le paramètre maille et la déformation de notre alliage ternaire GaAsP.

Ensuite, nous avons utilisé le logiciel SILVACO-ATLAS, nous avons étudié l'influence de la concentration de phosphore sur divers paramètres de la cellule solaire afin de trouver la meilleur valeur, nous avons étudié aussi l'effet d'insertion de puits quantiques de 2 à 10 puits afin de montrer leur influence sur les caractéristiques de la cellule.

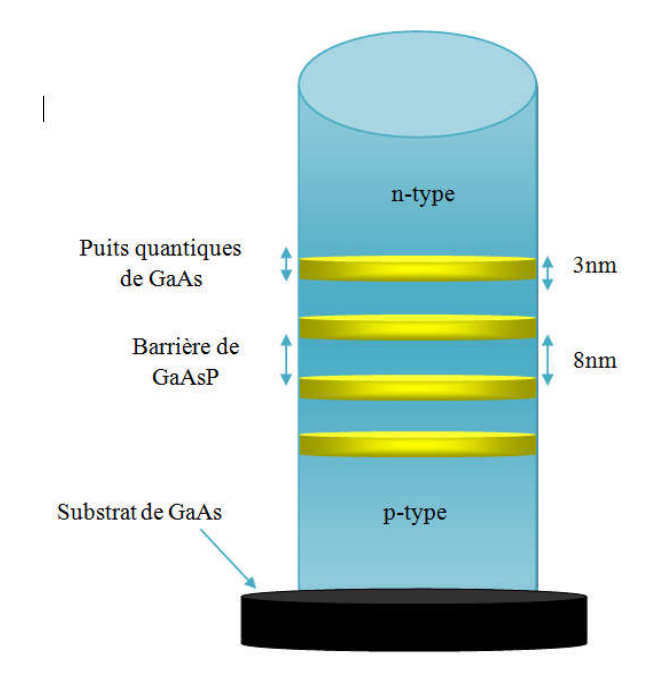

Figure 3. 1: Structure de nanofil à base de GaAsP par insertion de quatre puits quantiques de GaAs.

### 3.2 Simulation avec le logiciel MATLAB

La loi de Vegard est une loi empirique indiquant que les valeurs des propriétés d'un alliage (gap d'énergie, paramètre de maille, constantes élastiques, etc.) peuvent être déterminées par une interpolation linéaire des valeurs des propriétés de ses composants [59]. Pour le matériau GaAs  $_{(1-x)}P_x$  qui est un ternaire, le calcul des différents paramètres par cette loi est comme suit :

$$
p(x) = (1 - x) \times p(GaAs) + x \times p(GaP)
$$
\n(3.1)

Où p(x) est le paramètre à déterminer.

# 3.2.1 Energie de bande interdite (gap)

À partir des gaps d'énergie interdite des composés binaires GaAs et GaP, il est possible de déterminer le gap du GaAsP en utilisant la loi de Vegard avec le paramètre de courbure (bowing).

L'introduction d'un paramètre de courbure dans l'expression est nécessaire afin de suivre les données expérimentales [59].

Nous avons utilisé la loi de Vegard donnée par *l'équation 3.1* pour le calcul du gap du GaAsP avec le paramètre de courbure (b).

$$
Eg(GaAsP) = (1 - x) \times Eg(GaAs) + x \times Eg(GaP) - bx(1 - x) \tag{3.2}
$$

Avec

- x : la concentration de phosphore dans le GaAsP [s.d].
- b : paramètre de courbure (bowing) [eV].
- Eg (GaAsP) : le gap d'énergie du GaAsP [eV].
- Eg (GaAs) : le gap d'énergie du GaAs [eV].
- Eg (GaP) : le gap d'énergie du GaP [eV].

La courbe de la *figure 3.2* illustre la variation de l'énergie de gap en fonction de la concentration de phosphore en utilisant *l'expression* 3.2 avec Eg (GaAs) = 1,424 eV [21], Eg (GaAs)= 2,27 eV [21] et comme paramètre de courbure (bowing) b=  $0.24$  [60].

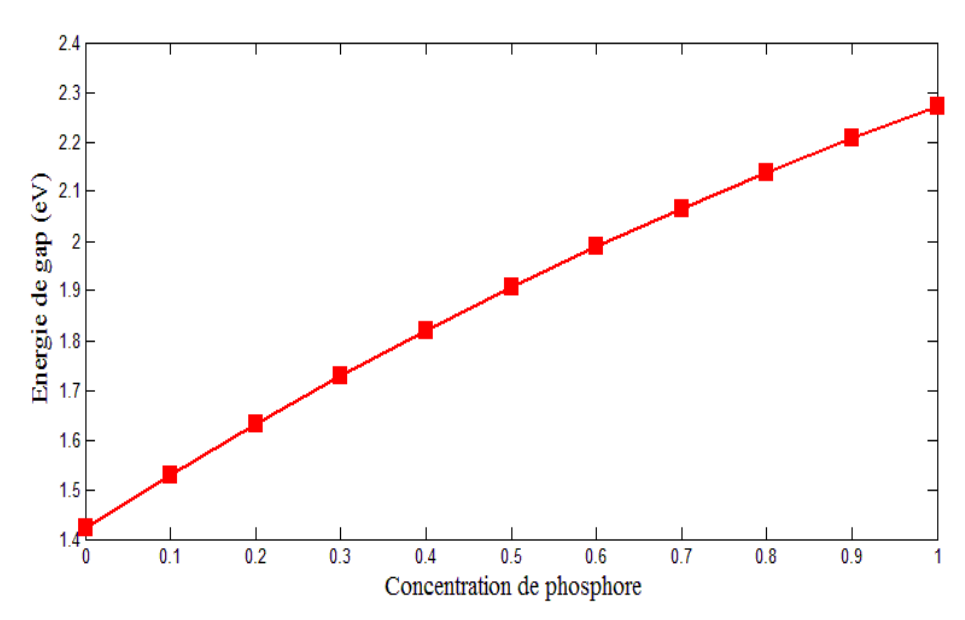

Figure 3. 2: Variation de l'énergie de gap de GaAs  $_{(1-x)} P_x$  en fonction de la concentration de phosphore.

Cette figure montre que le gap GaAsP évolue suivant la concentration de phosphore, où l'énergie de gap augmente avec la concentration de phosphore, et varie et entre 1.4 à 2.9 eV.

# 3.2.2 Le paramètre de maille

D'après la définition du paramètre de maille vu en premier chapitre, sa variation obéit à la loi linéaire de Vegard donc, le paramètre de maille d'un alliage GaAs  $(1-x)P_x$  non contraint est déterminé par la loi linéaire de Vegard en fonction de la concentration de phosphore et des paramètres de maille de composés binaires non contraints GaAs et GaP.

Le *tableau* 3.1 donne le paramètre de maille des alliages binaires semiconducteurs III-V GaAs et GaP utilisés dans ce travail.

Tableau 3. 1: paramètre de maille a des matériaux binaires GaAs et GaP [61].

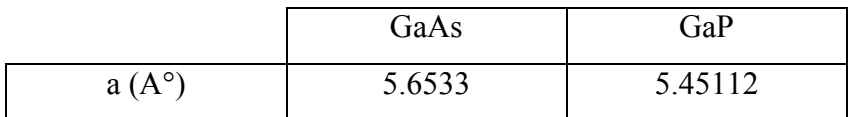

Nous avons utilisé la loi de Vegard donnée par *l'équation 3.1* pour le calcul du paramètre de maille :

$$
a(GaAsP) = (1 - x) a \times (GaAs) + x \times a(GaP)
$$
 (3.3)

La *figure* 3.3 illustre la variation du paramètre de maille de GaAs  $_{(1-x)}P_x$  en fonction de la concentration de phosphore (x).

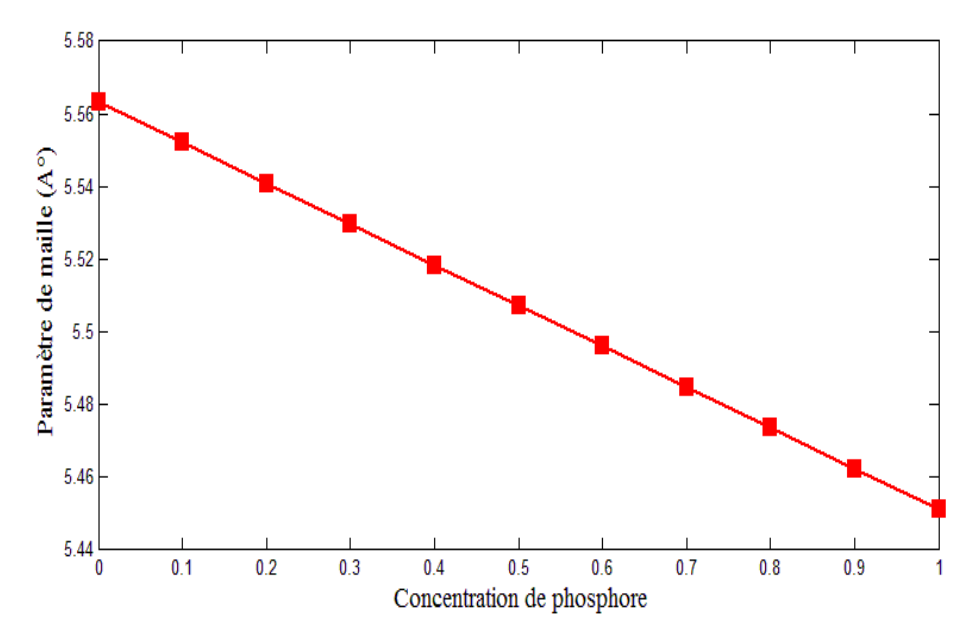

Figure 3. 3: Variation du paramètre de maille de GaAs  $(1-x)$   $P_x$  en fonction de la concentration de phosphore (x).

La courbe est une droite décroissante. Le paramètre de maille de GaAsP diminue avec l'augmentation de concentration de phosphore et varie entre 5.455 et 5.565 A°.

#### 3.2.3 La déformation

L'épitaxie du matériau GaAsP sur GaAs de paramètre de maille initialement différent provoque une contrainte. La maille du matériau épitaxie se déforme de manière élastique dans les deux directions parallèle et perpendiculaire. Dans le cas où les couches épitaxies sont suffisamment fines, la maille du matériau épitaxie se déforme de manière élastique dans les deux directions parallèle et perpendiculaire à la surface de croissance, et selon que le paramètre de la couche épitaxie  $a_e$  est plus petit ou plus grand que celui du substrat as, la déformation est soit un allongement "couches en tension", soit un rétrécissement "couche en compression [62].

La *figure* 3.2 montre la variation de la déformation  $\epsilon$  en fonction de la concentration de phosphore (x) d'après l'utilisation de l'équation suivante :

$$
\text{Exx} = \frac{\text{as}-\text{ae}}{\text{ae}} = \frac{\text{aGaAs}-\text{a GaAsP}}{\text{aGaAsP}} \tag{3.4}
$$

Où :

- $\epsilon$ : La déformation ou le désaccord de maille.
- as: Le paramètre de maille du substrat (GaAs).
- ae : Le paramètre de maille de la couche épitaxiée (GaAs1-x Px).

La courbe est une droite croissante montre que la déformation augmente avec la concentration de phosphore (donc on a une contrainte en tension).

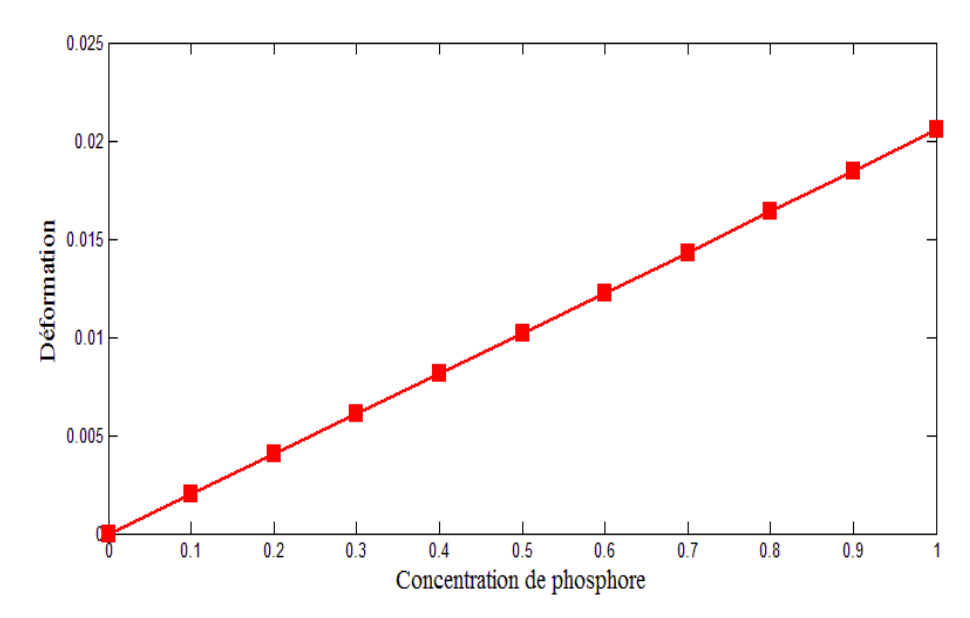

Figure 3. 4: Variation de la déformation de GaAs  $(1-x)$   $P_x$  en fonction de la concentration de phosphore.

#### 3.3 Simulation avec le logiciel SILVACO-ATLAS

#### 3.3.1 L'effet de la concentration de phosphore

## 3.3.1.1 Caractéristique courant- tension I(V)

À l'obscurité, la cellule photovoltaïque est un dispositif redresseur. Sa caractéristique courant-tension est donnée par [63] :

$$
Iobs(v) = (Is\left(\frac{qv}{nkT}\right) - 1)
$$
\n(3.5)

Avec

- q : Charge élémentaire =  $1.6.10^{-19}$  C.
- $\bullet$  V: Tension aux bornes de la jonction (V).
- k : Constante de Boltzmann =  $1.38.10^{-23}$  J.K<sup>-1</sup>.
- $\bullet$  T : Température (K).
- Is : Courant de saturation inverse de la jonction p-n.
- n : Coefficient d'idéalité de la jonction.

La *figure 3.5* représente l'évolution de caractéristique courant-tension I(V) pour différentes concentration de phosphore.

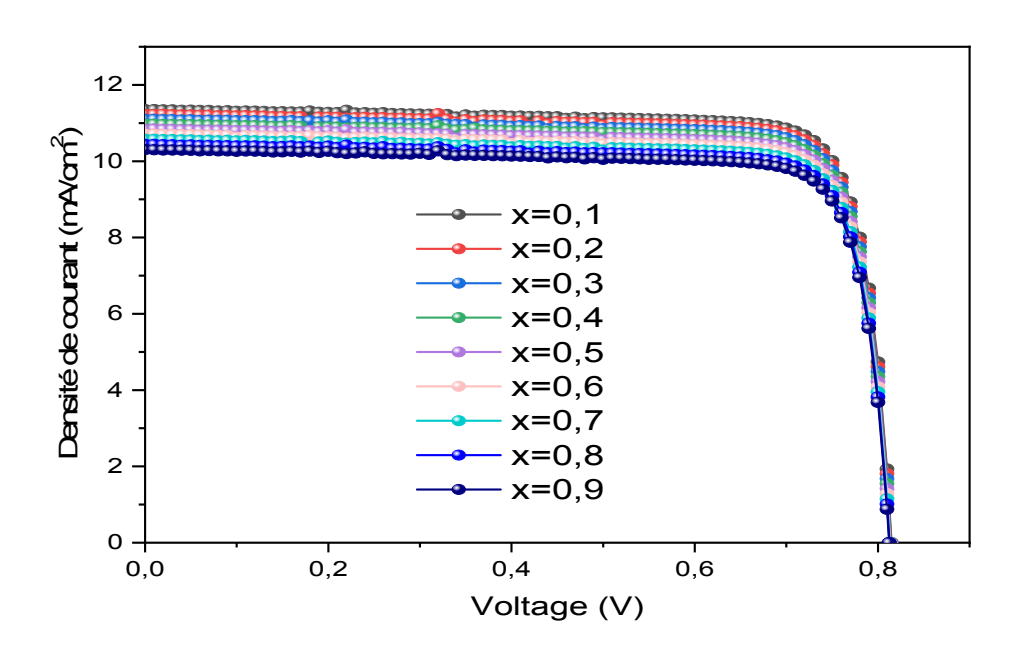

Figure 3. 5: Caractéristique courant-tension I(V) de la structure GaAs  $_{(1-x)}P_x/GaAs$  pour différentes concentration de phosphore.

On constate que le courant de court-circuit augmente lorsque la concentration de phosphore augmente. La tension de circuit ouvert reste approximativement la même lorsque la concentration de phosphore augmente.

#### 3.3.1.2 Caractéristique puissance- tension P(V)

La *figure* 3.6 représente l'évolution de caractéristique puissance-tension P(V) pour différentes concentration de phosphore.

La puissance P fournie par une cellule solaire est le produit du courant et de la tension.

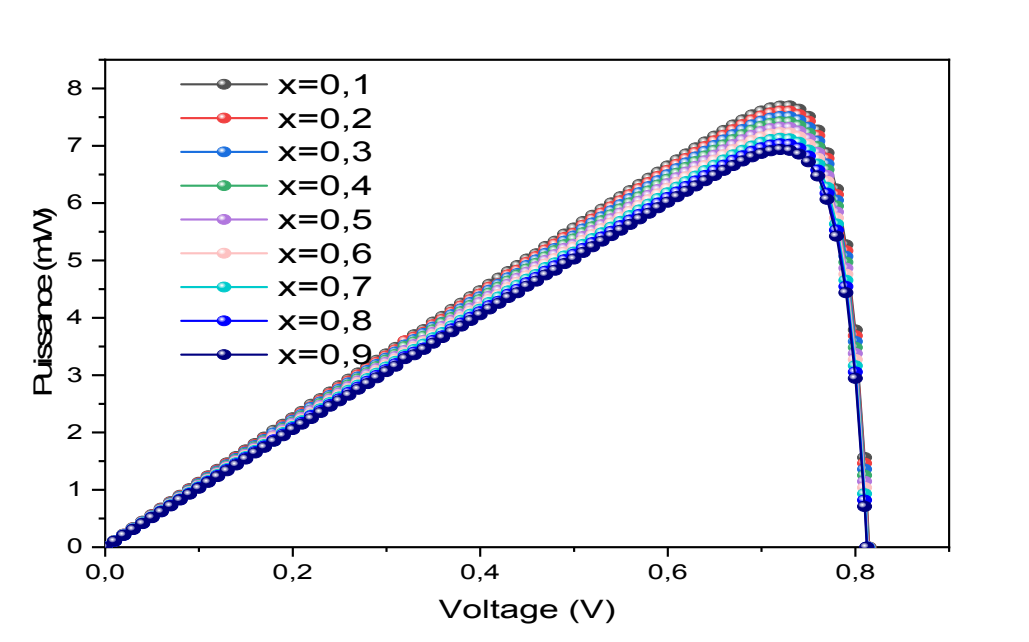

$$
P = V \times I \tag{3.6}
$$

Figure 3. 6: Caractéristique puissance-tension  $P(V)$  de la structure GaAs  $_{(1-x)}P_x$  / GaAs pour différentes concentration de phosphore.

Ces courbes présentent des maximums correspondants aux puissances maximales Pmax. On constate une augmentation importante dans la puissance délivrée lorsque la concentration de phosphore diminue, d'autre part la tension de circuit ouvert reste approximativement la même avec la diminution de la concentration phosphore.

Le *tableau 3.2* récapitule tous les paramètres caractéristiques de la cellule solaire (le courant de court-circuit: Jsc, la puissance maximale : Pmax, la tension de circuit ouvert: Voc, le facteur de forme : FF et le rendement: η) de la cellule solaire GaAs  $_{(1-x)}P_x$  / GaAs.

| <b>Concentrations</b> | <b>Jsc</b>            | Pmax   | Voc    | FF      | $\eta$ |
|-----------------------|-----------------------|--------|--------|---------|--------|
|                       | (mA/Cm <sup>2</sup> ) | (mW)   | (V)    | (%)     | (%)    |
| 0.1                   | 11.3528               | 7.6942 | 0.8147 | 83.1845 | 7.6942 |
| 0.2                   | 11,2466               | 7,6025 | 0,8144 | 82.9998 | 7.6025 |
| 0.3                   | 11.1014               | 7.5100 | 0.8141 | 83.0951 | 7.5100 |
| 0.4                   | 10.9728               | 7.4171 | 0.8138 | 83.0619 | 7.4171 |
| 0.5                   | 10.8448               | 7.3227 | 0.8134 | 83.0048 | 7.3227 |
| 0.6                   | 10.7098               | 7.2270 | 0.8131 | 82.9866 | 7.2270 |
| 0.7                   | 10.5756               | 7.1302 | 0.8128 | 82.9476 | 7.1302 |
| 0.8                   | 10.4397               | 7.0323 | 0.8124 | 82.9073 | 7.0323 |
| 0.9                   | 10.3021               | 6.9333 | 0.8121 | 82.8665 | 6.9333 |

Tableau 3. 2: Les paramètres de la cellule pour différentes concentration de phosphore.

# 3.3.2 L'effet de puits quantiques

Nous avons déterminé la valeur optimale de la concentration (x=0.1) qui nous donne une meilleure performance de la cellule (meilleur rendement). Les paramètres de l'alliage ternaires GaAsP utilisés dans de cette étude de résultats sont regroupés dans le *tableau 3.3* suivants :

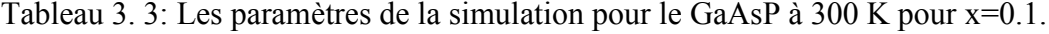

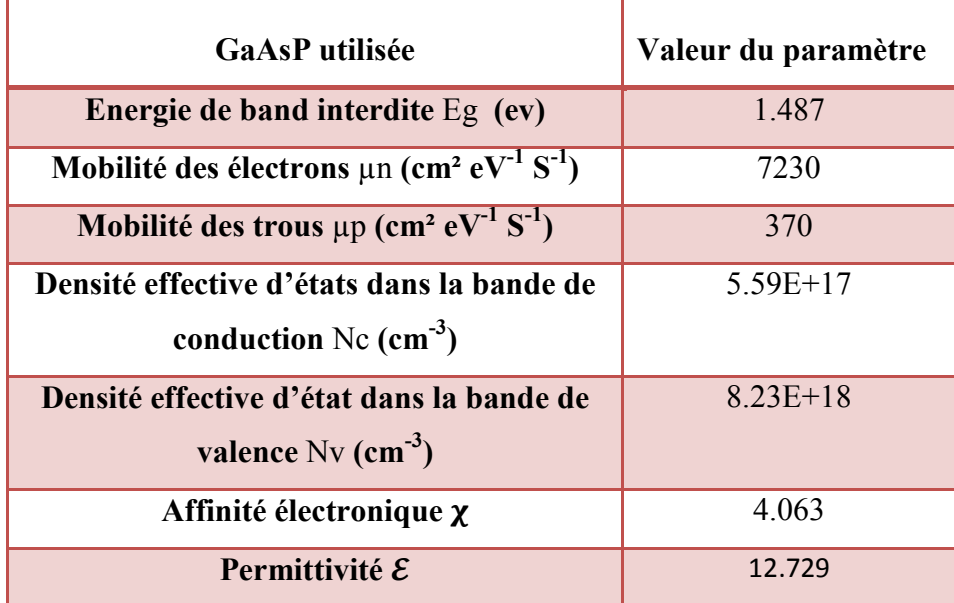

#### 3.3.2.1 Caractéristique courant-tension I(V)

La *figure* 3.7 représente la caractéristique courant-tension I(V) pour la cellule solaire GaAs  $_{0.9}$  P<sub>0.1</sub>/GaAs par insertion de 2 à 10 puits quantiques.

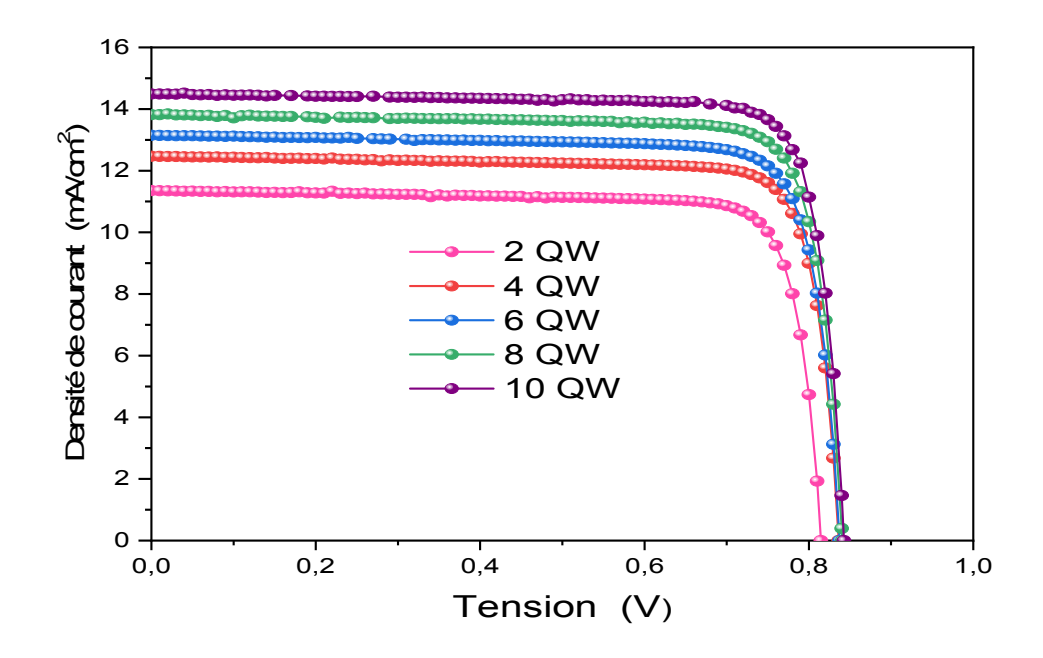

Figure 3. 7: Caractéristique courant-tension I(V) de la structure GaAs  $_{0.9}$  P<sub>0.1</sub> / GaAs pour différents puits quantiques (2 à 10 puits quantiques).

On observe une importante amélioration au niveau courant de court circuit , la tension de circuit ouvert et rendement de conversion .Donc on constate que le rendement de conversion augmente avec le nombre de puits quantiques insérés .

# 3.3.2.2 Caractéristique puissance- tension P(V)

La *figure* 3.8 représente l'évolution de la caractéristique puissance-tension P(V) pour la cellule solaire  $GaAs_{0.9}P_{0.1}/GaAs$  par insertion de 2 à 10 puits quantiques.

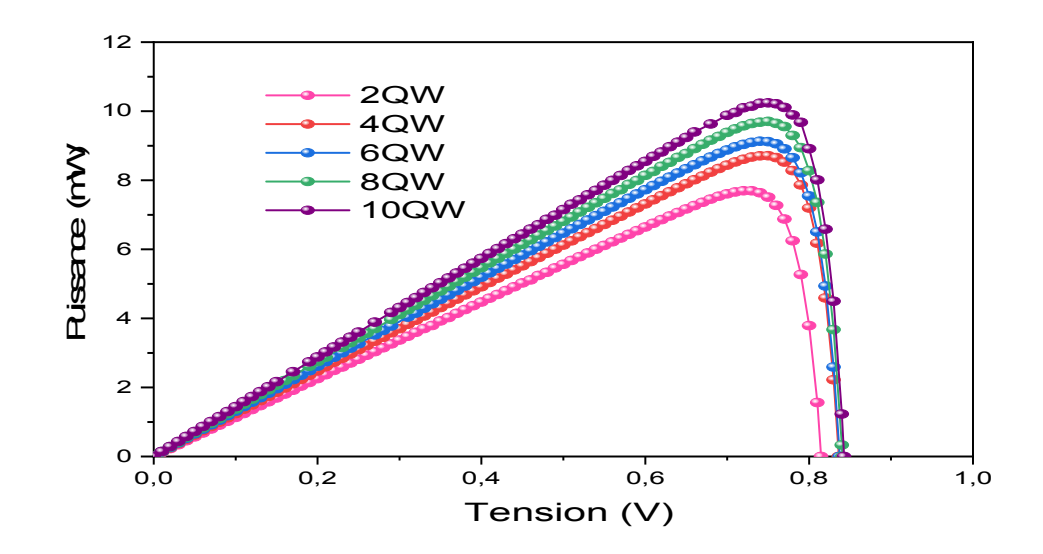

Figure 3. 8: Caractéristique puissance-tension  $P(V)$  de la structure GaAs  $_{0.9}$  P  $_{0.1}$  / GaAs pour différents puits quantiques de 2 à 10 puits quantiques.

On constate qu'il ya une augmentation de la puissance délivré, la même chose pour la tension avec l'augmentation de puits quantiques de 2 jusqu'à 10 QWs.

3.3.2.3 Caractéristiques I (V) et  $P(V)$  avec et sans puits quantiques

Les *figures* (3.9) et (3.10) représentent la caractéristique courant-tension I(V) et la caractéristique puissance-tension P(V) respectivement d'une cellule solaire à base de nanofil pin et d'une cellule solaire GaAs<sub>0.9</sub>P<sub>0.1</sub>/GaAs par insertion de 2 à 10 QWs.

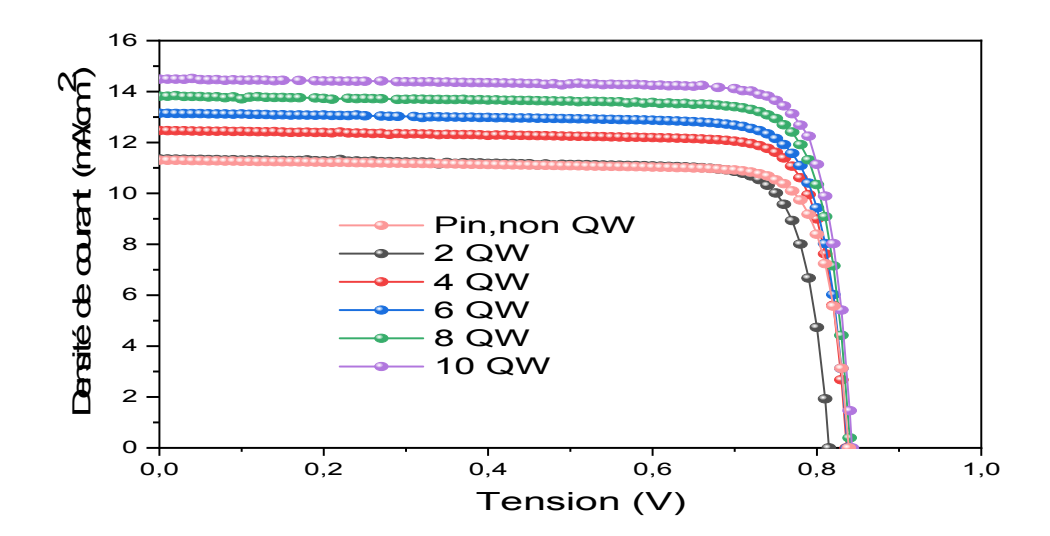

Figure 3. 9: I (V) de la cellule solaire Pin et GaAs  $_{0.9}$  P $_{0.1}$  / GaAs allant de 0 à 10 puits quantiques.

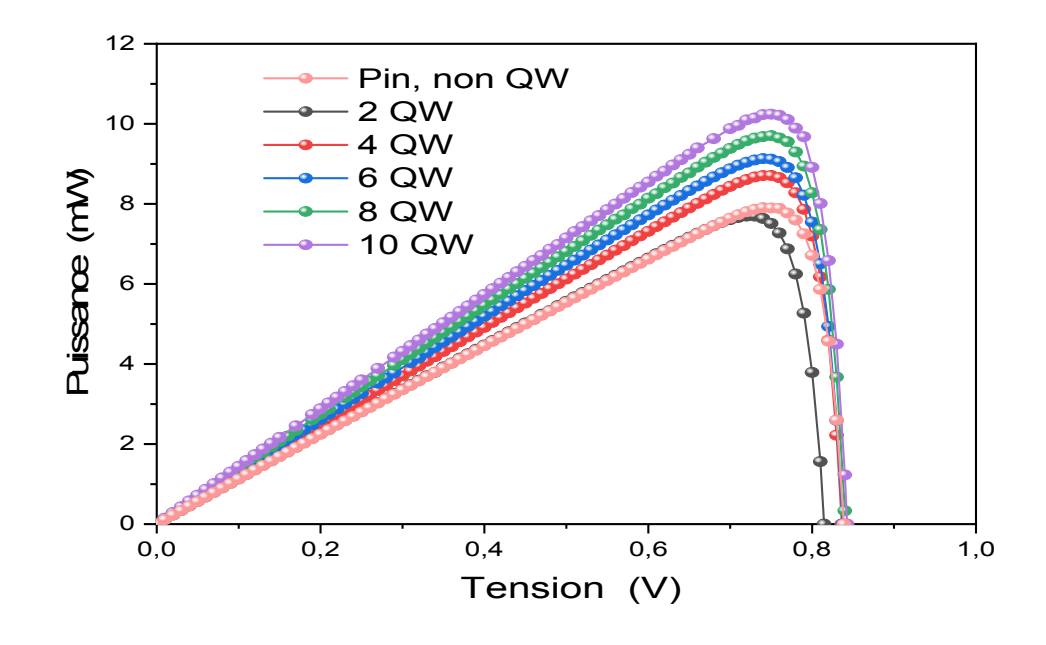

Figure 3. 10: P (V) de la cellule solaire pin GaAs et GaAs  $_{0.9}$  P $_{0.1}$  GaAs allant de 0 à 10 puits quantiques.

On peut constater que le courant de court-circuit augmente avec le nombre de puits quantiques intégrés, cette amélioration conduit à une augmentation de la puissance délivrée par cette structure car l'insertion des puits augmente la possibilité d'absorbé la lumière de faible énergie ce qui par la suite influe sur le rendement de conversion par rapport à la cellule pin *(fig.3.7 à fig.3.10).*

#### 3.3.2.4 Courant de court circuit et tension de circuit ouvert

La *figure* 3.11 représente le courant de court circuit et la tension de circuit ouvert en fonction de nombre de puits quantiques de 2 à 10 ,on constate que le courant de court circuit augmente avec le nombre de puits quantiques insérés, pour 8 puits quantiques Icc=14.9443 mA /cm², En outre, on constate que la tension de circuit ouvert augmente plus que le Icc avec le nombre de puits quantiques , elle prend la valeur 0.8426 V .

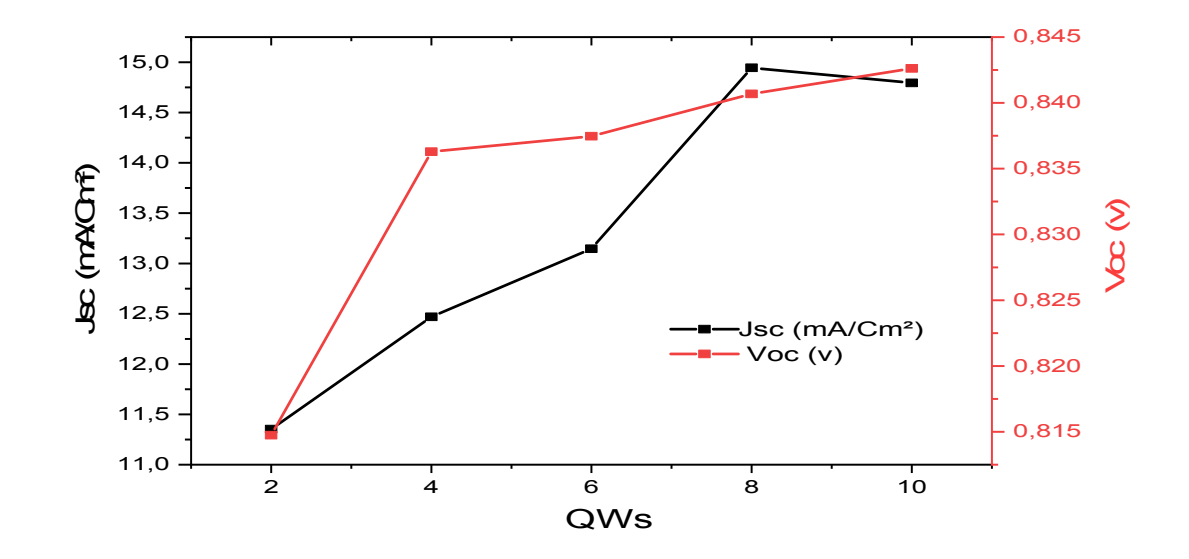

Figure 3. 11: Courant de court circuit et tension de circuit ouvert en fonction de différents nombre de puits quantiques.

Le *tableau 3.4* récapitule tous les paramètres caractéristiques de la cellule solaire (le courant de court-circuit: Jsc, la puissance maximale : Pmax, la tension de circuit ouvert: Voc, le facteur de forme: FF et le rendement: η) de la cellule solaire Pin et cellule solaire GaAs $_{0.9}P_{0.1}$  / GaAs avec différents de puits quantiques de 0 à 10 QWs.

Tableau 3. 4 : Les paramètres important de la cellule solaire Pin et GaAs 0.9 P 0.1 / GaAs allant de 0 à 10 puits quantiques.

| $X = 0.1$               |                                     |                     |            |           |               |  |  |  |
|-------------------------|-------------------------------------|---------------------|------------|-----------|---------------|--|--|--|
| <b>Nombre</b><br>de QWs | <b>Jsc</b><br>(mA/Cm <sup>2</sup> ) | <b>Pmax</b><br>(mW) | Voc<br>(v) | FF<br>(%) | $\eta$<br>(%) |  |  |  |
| Pin                     | 11.3069                             | 7.9059              | 0.8388     | 0.8335    | 7.9059        |  |  |  |
| $\overline{2}$          | 11.3528                             | 7.6942              | 0.8147     | 0.8318    | 7.6942        |  |  |  |
| 4                       | 12.4694                             | 8.7090              | 0.8362     | 83.5154   | 8.7090        |  |  |  |
| 6                       | 13.1466                             | 9.1293              | 0.8374     | 82.9202   | 9.1293        |  |  |  |
| 8                       | 14.9443                             | 9.7059              | 0.8406     | 77.2559   | 9.7059        |  |  |  |
| 10                      | 14.7951                             | 10.2405             | 0.8426     | 82.1429   | 10.2405       |  |  |  |

# 3.3.3 Effet du nombre de puits quantiques sur l'efficacité quantique externe (EQE)

# 3.3.3.1 EQE

L'efficacité quantique externe (EQE) est le rapport entre le nombre de paires électron-trou photogénérés collectées au niveau des électrodes et le nombre de photons incidents.

La *figure 3.12* représente l'efficacité quantique externe en fonction de longueur d'onde d'une cellule solaire pour un nombre différent de puits quantiques insérés de 2 à10 puits pour la structure GaAs  $_{0.9}$  P<sub>0.1</sub> / GaAs.

On constate que l'efficacité quantique externe augmente avec l'augmentation de nombre de puits quantiques. Le nombre de puits quantiques sont ajoutés jusqu'à 10 QWs. L'EQE de la cellule est de 2.5115 % jusqu'aux les grandes longueurs d'onde (1 à 1.2µm) donc la cellule capables d'absorbée de la lumière.

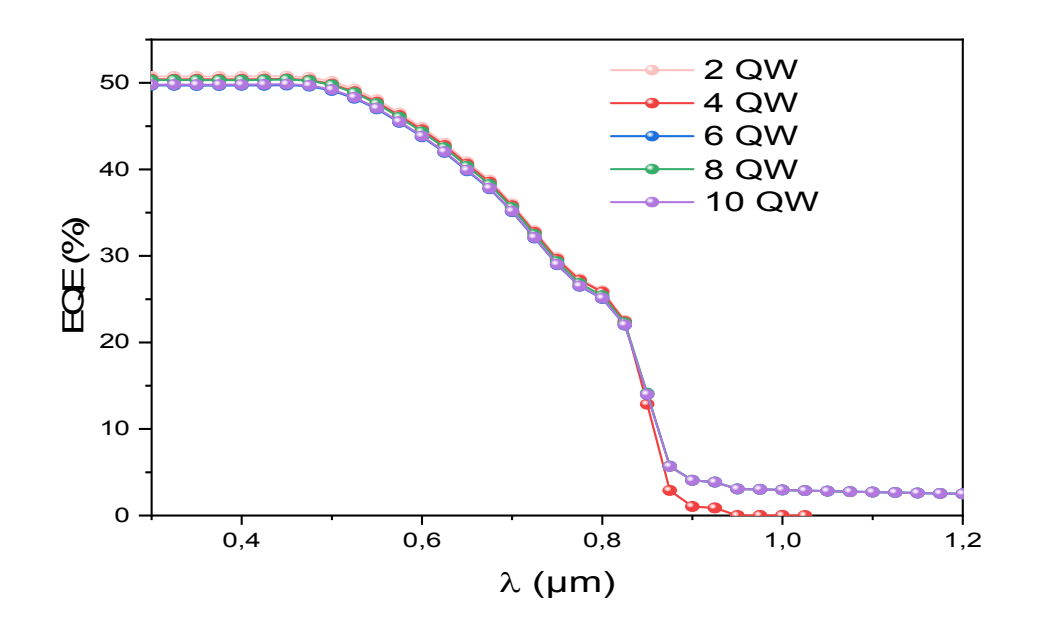

Figure 3. 12: Efficacité quantique en fonction de longueur d'onde pour différents nombre de Puits quantiques.

# 3.3.3.2 Caractéristique I(V) sur la cellule solaire Pin

La *figure* 3.13 représente la caractéristique courant-tension I(V) sur la cellule solaire pin. On observe que le courant de court circuit prend la valeur 11.30 mA/cm² et le circuit ouvert prend la valeur 0.8388V.

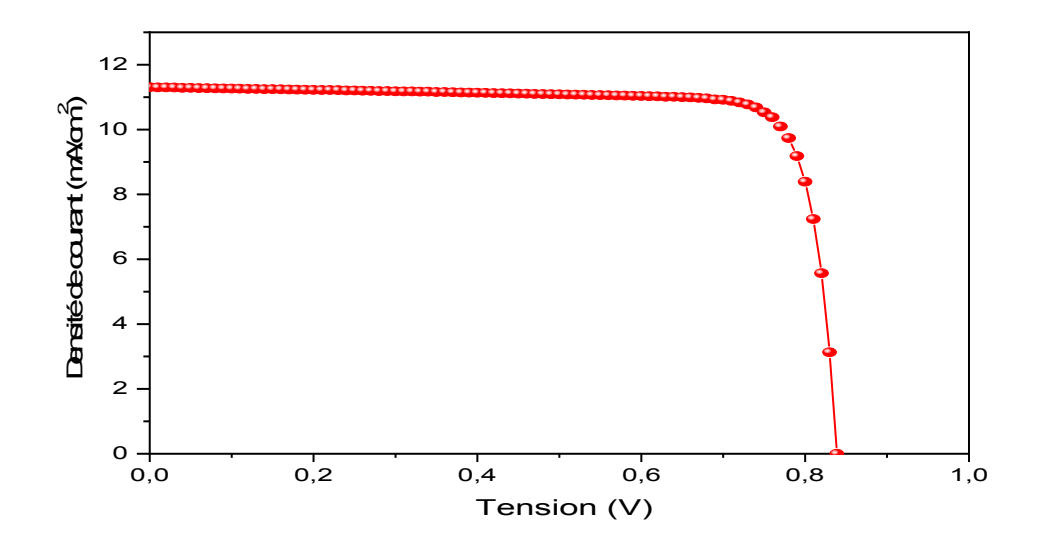

Figure 3. 13: Courant de court circuit en fonction de tension de circuit ouvert pour la cellule Pin.

### 3.3.3.3 EQE avec et sans puits quantiques

La *figure 3.14* représente l'efficacité quantique externe en fonction de la longueur d'onde d'une cellule solaire avec et sans puits quantiques pour un nombre différent de puits quantiques insérés de 2 à 10 puits quantiques. Il est clair, que l'EQE d'une cellule solaire pin au GaAs passe à zéro autour de la longueur d'onde 1025 nm.

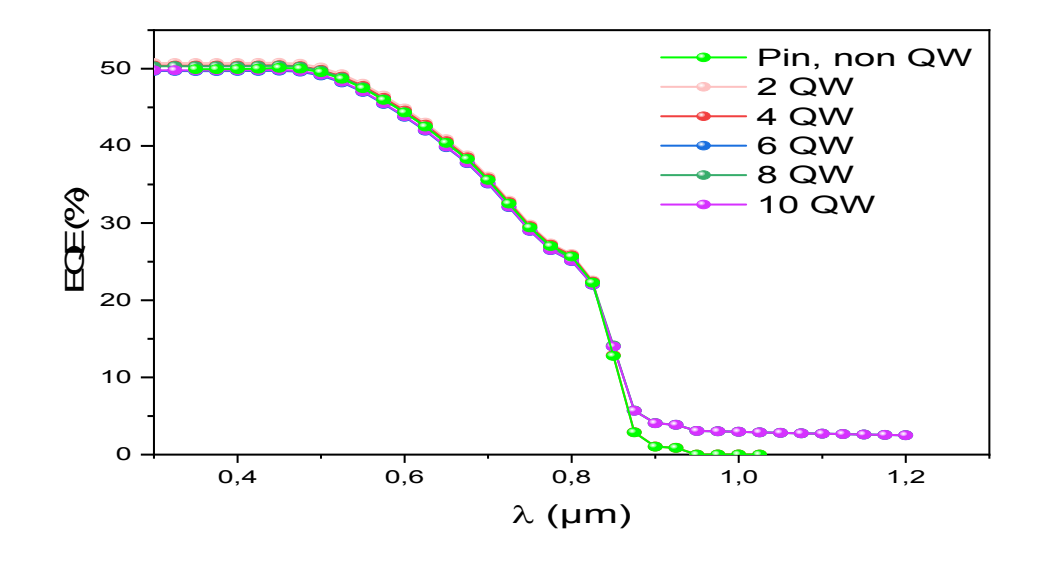

Figure 3. 14 : Efficacité quantique externe en fonction de la longueur d'onde pour la cellule Pin.

3.3.4 Influence de la température sur les cellules solaires à puits quantiques GaAsP/ GaAs

# 3.3.4.1 Influence de la température sur la caractéristique I(V)

Dans cette partie du travail, nous montrons l'effet ou l'influence de la température sur les paramètres caractéristiques de la cellule solaire étudiée pour différents puits quantiques de 2 à 10 QWs. Les effets de la température sur les paramètres de la cellule solaire tels que le courant de court-circuit (Icc), la tension de circuit ouvert (*Vco*) de la structure GaAsP/ GaAs sont calculés et illustrés dans le *tableau 3.5, figure 3.15, figure 3.16.* Après la simulation nous trouvons que la simulation à 10 puits quantiques donne la meilleure performance.

La *figure 3.15* représente l'influence de la température sur la variation de caractéristique I(V) pour 10 puits quantiques.

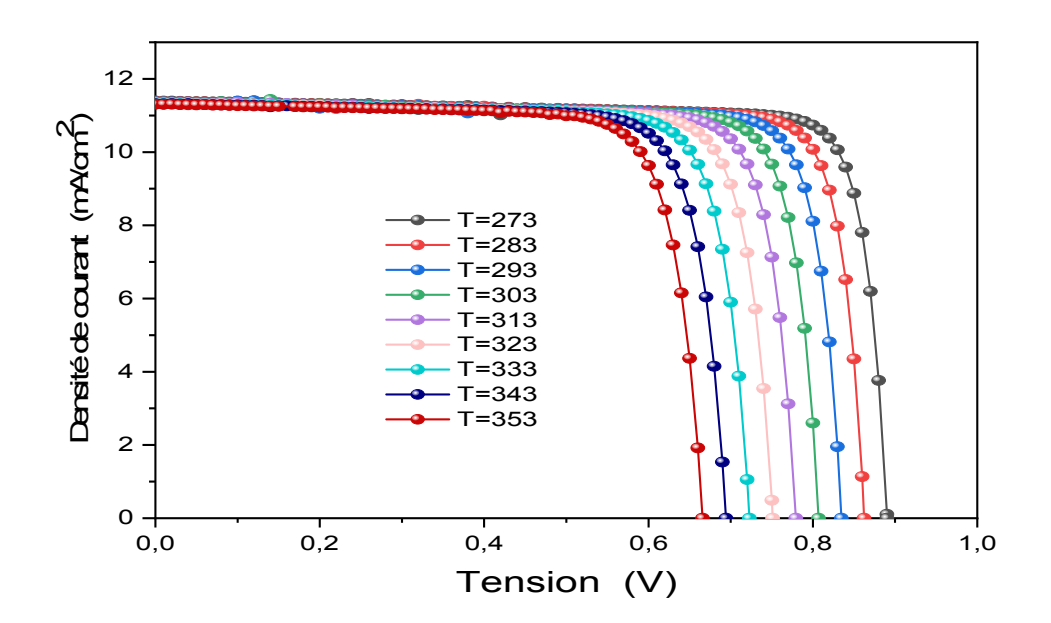

Figure 3. 15: Influence de la température sur variation de caractéristique I(V) pour 10 puits quantiques.

La température est un facteur ou paramètre qui peut affecter les propriétés électriques des cellules solaires [64]. On observe que les caractéristiques de densité de courant changent lorsque nous augmentons la température. On constate que le courant de court circuit (Icc) diminue légèrement avec l'augmentation de la température pour 10 puits quantiques.

### 3.3.4.2 Influence de la température sur la caractéristique P (V)

La *figure* 3.16 représente l'influence de la température sur la variation de caractéristique P(V) pour 10 puits quantiques.

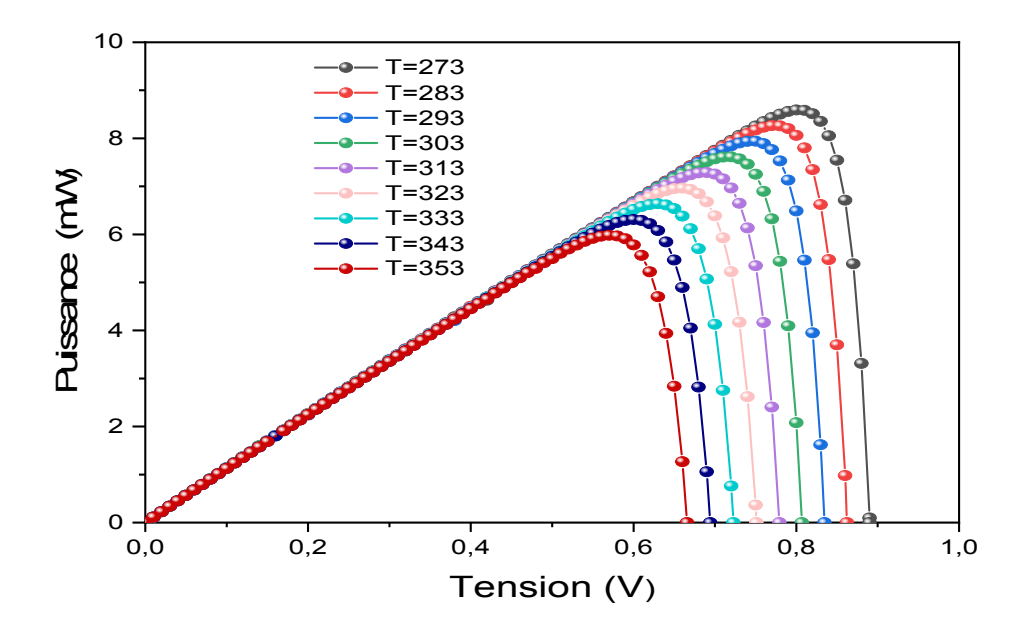

Figure 3. 16: Influence de la température sur variation de caractéristique P(V) pour 10 puits quantiques.

Comme il est indiqué sur cette figure, l'influence de la température sur la caractéristique P(V), se traduit principalement par la diminution de la tension de circuit ouvert (Vco), et la puissance maximale P<sub>max</sub> avec l'augmentation de la température pour 10 puits quantiques.

Le *tableau* 3.5 récapitule tous les paramètres caractéristiques de la cellule solaire (le courant de court-circuit: Jsc, la puissance maximale : Pmax, la tension de circuit ouvert: Voc, le facteur de forme: FF et le rendement: η) de la cellule solaire cellule solaire GaAs (1-  $_{x}$ )  $P_{x}$  GaAs à 10 puits quantiques avec différentes températures.

| Température | Jsc                   | Pmax    | Voc    | FF      | $\eta$  |
|-------------|-----------------------|---------|--------|---------|---------|
|             | (mA/Cm <sup>2</sup> ) | (mW)    | (v)    | (%)     | (%)     |
| 273         | 14.5159               | 11.3412 | 0.9140 | 85,4796 | 11,3412 |
| 283         | 14.506                | 10.9276 | 0.8878 | 84,8512 | 10,9276 |
| 293         | 14,5158               | 10,5344 | 0,8613 | 84,2532 | 10,5345 |
| 303         | 14.66                 | 10.1193 | 0.8345 | 82,7127 | 10,1193 |
| 313         | 14.5636               | 9.6995  | 0.8081 | 82,4136 | 9,6995  |
| 323         | 14.8565               | 9.2980  | 0.7812 | 80,1115 | 9,2980  |
| 333         | 14.5638               | 8.9006  | 0.7541 | 81,0346 | 8,9006  |
| 343         | 15.0076               | 8.4995  | 0.7270 | 77,8986 | 8,4995  |
| 353         | 14.4457               | 8.0934  | 0.7001 | 80,0235 | 8,0934  |

Tableau 3. 5: Les paramètres importants de la cellule solaire GaAsP/ GaAs à 10 puits quantiques avec différentes températures.

# 3.4 Conclusion

Dans ce chapitre, nous avons présenté des résultats de simulation d'une cellule solaire à nanofil de GaAsP comprenant des puits quantiques de GaAs, principalement consacrée à la détermination des effets des niveaux de concentration de phosphore et du nombre de puits sur les différents paramètres de la cellule. On a approuvé dans la première partie que la concentration x=0.1 donne un meilleur rendement. Nous avons aboutis aux résultats cités ci-dessous :

- $\checkmark$  La concentration x= 0.1 donne un meilleur rendement.
- $\checkmark$  l'insertion de 2 jusqu'à 10 puits quantiques dans un nanofil augmente relativement le courant de court-circuit et le rendement.
- L'effet de l'augmentation de la température sur les différents paramètres de la cellule, de telle sorte que les performances de la cellule solaire dépendent fortement de la température, la diminution de courant de court-circuit et tension de circuit ouvert avec l'augmentation de la température.

*CONCLUSION GENERALE* 

#### CONCLUSION GENERALE

Depuis une vingtaine d'année, les nanofils des semiconducteurs suscitent un intérêt majeur pour des applications diverses grâce à leurs propriétés optoélectroniques particulières. Dans le domaine du photovoltaïque ils présentent aussi un atout majeur. La combinaison du fort coefficient d'absorption des semiconducteurs III-V et le faible coût des substrats permettraient la réalisation des cellules photovoltaïques à faible coût et à haut rendement.

Le travail réalisé tout au long de cet mémoire s'est inscrit dans une problématique orientée vers l'étude et simulation des nanofils à base GaAs  $_{(1-x)}P_x$  / GaAs.

Dans le premier chapitre, nous avons commencé par une étude générale des semi conducteurs et les matériaux semi conducteurs III-V (comme arséniure de gallium et phosphure de gallium) tel que les structures cristallines, les bandes d'énergie, propriétés électroniques, et les hétérostructures, par la suite, nous avons présenté les notions de base du photovoltaïque et les différents paramètres caractérisant les cellules solaires. Aussi on a vu l'équation de Schrödinger.

Dans le deuxième chapitre, nous avons traité une généralité sur les nanofils, outre les puits quantiques.

Enfin, dans le dernier chapitre, nous avons effectué notre simulation. Premièrement, nous avons étudié l'influence de la concentration de phosphore sur les différents paramètres de la cellule et nous avons récupéré la valeur optimale de la concentration de phosphore pour indiquer influence d'insertion de puits quantiques pour différentes caractéristiques de la structure, puis, nous avons étudié l'influence de la température pour différents paramètres de la cellule. On peut tirer les conclusions suivantes :

- $\checkmark$  La concentration x=0.1 donne une meilleure performance de la cellule et un meilleur rendement.
- $\checkmark$  L'augmentation de puits quantiques insérés fait augmenter le courant de courtcircuit et le rendement.
- $\checkmark$  l'augmentation de la température fait diminuer le courant de court-circuit et la tension de circuit ouvert.

# *ANNEXE*

# ANNEXE

# A.1 Efficacité des cellules photovoltaïques

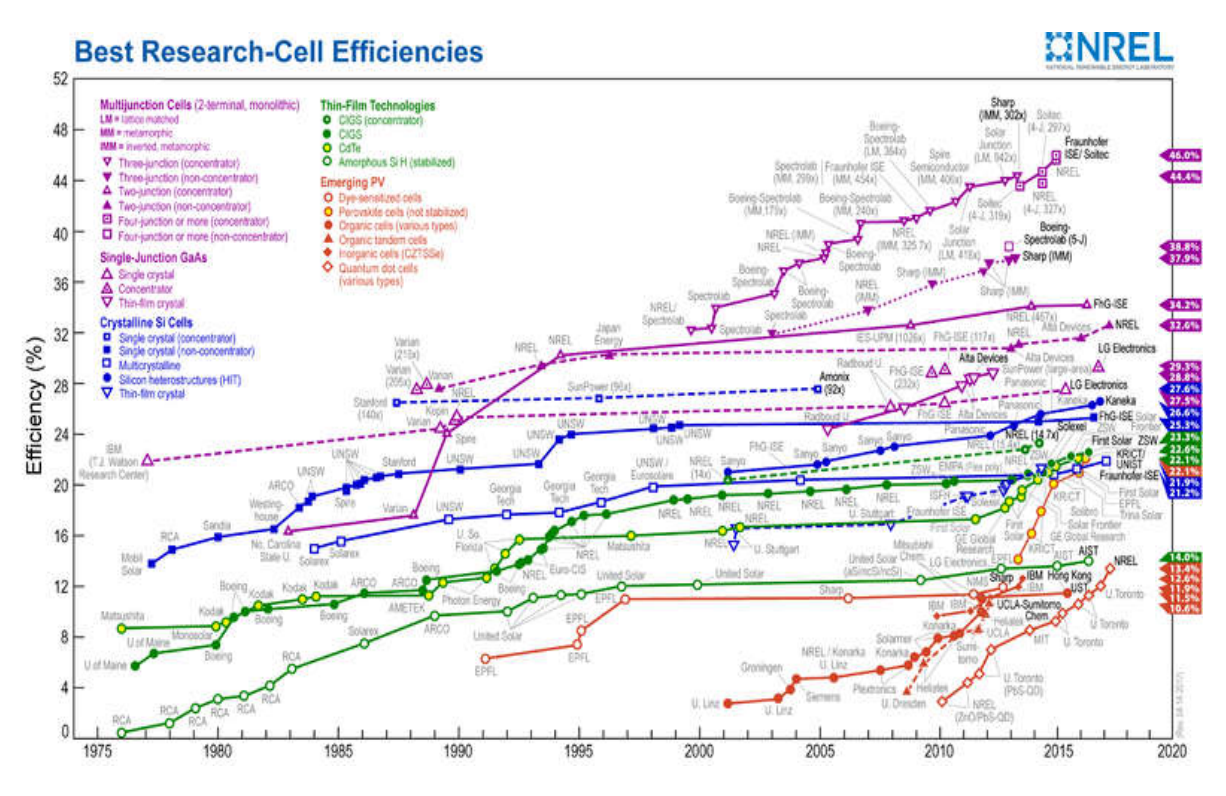

Figure A. 1: Efficacité des cellules photovoltaïques

# A.2 Tableau périodique

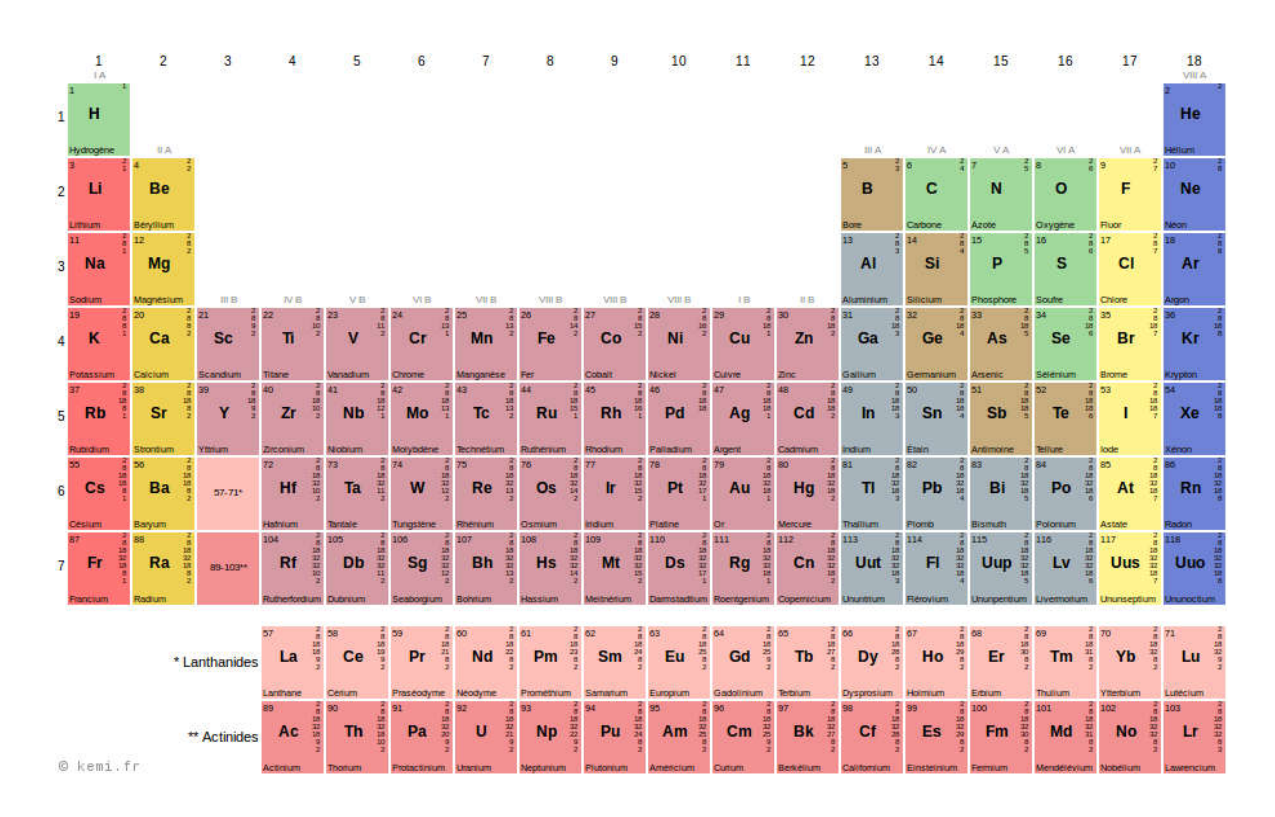

Tableau A. 1: Tableau périodique des éléments
## RÉFÉRENCES

[1] Husher, J.D. Beyond Global Warming: The Bigger Problem and Real Crisis; i Universe, Inc.: Bloomington, IN, USA, 2007.

[2] Yu, K.; Chen, J. Enhancing solar cell efficiencies through 1-D nanostructures. Nanoscale Res. Lett. 2009, 4, 1.

[3] [https://www.connaissancedesenergies.org/les-capacites-electriques-renouvelables dans](https://www.connaissancedesenergies.org/les-capacites-electriques-renouvelables dans-le-monde-en-2018-180409)[le-monde-en-2018-180409](https://www.connaissancedesenergies.org/les-capacites-electriques-renouvelables dans-le-monde-en-2018-180409).

[4] Almansouri, I.; Ho-Baillie, A.; Bremner, S.P.; Green, M.A. Supercharging silicon solar cell performance by means of multijunction concept. IEEE J. Photovolt. 2015, 5, 968.

[5] Essig, S.; Allebé, C.; Remo, T.; Geisz, J.F.; Steiner, M.A.; Horowitz, K.; Barraud, L.;Ward, J.S.; Schnabel, M.;Descoeudres, A.; et al. Raising the one-sun conversion efficiency of III–V/Si solar cells to 32.8% for two junctions and 35.9% for three junctions. Nat. Energy 2017, 2, 17144.

[6] J. Michallon : « Etude et optimisation de l'absorption optique et du transport électronique dans les cellules photovoltaïques à base de nanofils », université de Grenoble, thèse, 19 Septembre 2006.

[6] D. KOHEN : « Étude des nanofils de silicium et de leur intégration dans des systèmes de récupération d'énergie photovoltaïque», université de Grenoble, thèse, 19 Septembre 2012.

[7] A. Aouina, Mémoire de Magister en physique, Université Mentouri - Constantine.

[8] Benatmane Khaled, « Etude de lasers à base de semi-conducteurs III-V ». Mémoire de magister. Université de Batna, (2011).

[9] C.Ngô, H. Ngô, " physique des semi conducteurs - 4ème édition ", Dunod, Paris, 1998.

[10] Francis Levy. Traité des matériaux (18). "Physique et technologie des semi Conducteurs". Presses polytechniques et universitaires Romandes (1995).

[11] M.Abdelmoumene « Etude et modélisation d'un transistor HEMT AlGaN/GaN » Thèse Magister, Université de Tlemcen (2012).

[12] P.Chevalier, « Conception et réalisation de transistors à effet de champ de la filière AlInAs/GaInAs sur substrat InP. Application à l'amplification faible bruit en ondes millimétriques », thèse de doctorat, Université de Lille I, 1998.

[13] O. Bahi, mémoire de Master Académique, Université KASDI MERBAH-Ouargla 2014.

[14] H. Mathieu, H. Fanet,"physique des semiconducteurs et des composants électroniques, 6ème édition", Dunod .Paris (2009).

[15] S. Dehimi, « Etude de lasers à base des composes semi-conducteurs (InP, GaAs, GaP) », mémoire de Magistère, Université de Batna, 2011.

[16] B. Abdelmalik. « Transistor DHFET à base d'InGaN : Simulation et optimisation de ses performances DC et RF par le logiciel Silvaco », Université ABOU-BAKR BELKAÏD-Tlemcen, 2014.

[17] H.Mathieu, "Physique des Semiconducteurs et des Composants Electroniques, 4 ème édition ", Masson, (1998).

[18] A.ABDELALI, « Rôle du rayonnement dans l'élaboration et l'étude de nanoagrégats semi conducteurs de ZnS », thèse de magister, université MENTOURI -Constantine.

[19] K.DJERIOUAT, « Optimisation du rendement des cellules photovoltaïques à hétérojonctions GaInP/GaAs », Université ABOU-BAKR BELKAÏD-Tlemcen 2010/2011. [20] L.Vegard, Z.Phys.5, 17 (1921).

[21] Atlas User's Manual: "DEVICE SIMULATION SOFTWARE", Santa Clara, September 11, 2014.

[22] H.P. Hjalmarson, P. Vogl, D.J. Woldford, et J.D. Dow, Phys. Rev. Lett. 44, 810 (1980).

[23] Y. Makita, H. Ijuin, et S. Gonda, Appl. Phys. Lett. 28, 287 (1976).

[24] Frédéric Fossard : « Spectroscopie infrarouge de fils et boîtes quantiques d'InAs/InAlAs/InP(001) », thèse, université de PARIS-SUD UFR SCIENTIFIQUE D'ORSAY, 22 octobre 2002.

[25] N. SOUFYAN « Simulation of Gallium Nitride (GaN) solar cellby SILVACO-ATLAS », University MED KHIDER of Biskra, 2013-2014.

[26] S. ALEM-BOUDJEMLINE: «Réalisation et caractérisation des cellules photovoltaïques plastiques », thèse de Doctorat, Université D'ANGERS, Janvier 2004.

[27] M. Mohammedi, « Etude et simulation de cellules photovoltaïques à contacts arrières interdigités sous environnement Silvaco », mémoire de magister, 2012.

[28] Y. Marouf, « Modélisation des cellules solaires en InGaN En utilisant Atlas - Silvaco », mémoire de magister, Juin 2013.

[29] M. Hayette : « Simulation numérique d'une cellule solaire à hétérojonction HIT en silicium par le logiciel TCAD-SILVACO », Université MOHAMED KHIDER, Biskra, Juin 2013.

[30] PETIBON Stéphane: «Nouvelles architectures distribuées de gestion et de conversion de l'énergie pour les applications photovoltaïques», thèse de doctorat, université de Toulouse, Janvier 2009.

[31] M.Sarra : « Etude structurelle des cellules solaires deuxième et troisième génération ». Université ABOU BEKR BELKAID - Tlemcen, 22 juin 2016.

[32] H.Mathieu, "Physique des semiconducteurs et des composants électroniques", 2ème Edition, Masson, 1990.

[33] K.Salim : « Etude par simulation numérique d'une cellule solaire en CIGS », université Mohamed Khider- Biskra, 01 Juin 2017.

[34] D .Wassila: «Modélisation des structures photovoltaïques aspects fondamentaux et appliques», thèse de doctorat, université Abou Bekr Belkaïd - Tlemcen, 2010.

[35] PAULESCU Marius, PAULESCU Eugenia, GRAVILA Paul, et al. « Weather modeling and forecasting of PV systems operation ». Springer -Verlag London (2013).

[36] BELARBI Moussaab. « Modélisation des paramètres électriques d'une cellule solaire sensibilisée par colorant ». Mémoire de Master. Université Abou Bekr Belkaïd – Tlemcen, 2013.

[37] Amar Hichem, « Propriétés électriques de cellule solaire à base de diSéléniure de Cuivre Indium Galium CuIn (1−x) GaxSe2 (CIGS) », thème de MAGISTER, université Mohamed Khider - Biskra, 2014, p 29-32

[38] AZHAR IQBAL; « Some Aspects On The Schrödinger Equation » , THESIS , Chalmers University of Technology and University of Gothenburg SE- 412 96 Gothenburg, Sweden, P(10\_14), 2012.

[39] M. M. DIARRA : « Etude théorique de nanofils semiconducteurs », thèse, université des Sciences et Technologies de Lille, 31 Mars 2009.

[40] A. Ali Ahmed : « Développements des dispositifs à base des nanofils III-V pour le photovoltaïque », Thèse, l'Université Paris-Saclay, 04 Décembre 2018.

[41] R S Rawat. Dense Plasma Focus – From Alternative Fusion Source to Versatile High Energy Density Plasma Source for Plasma Nanotechnology. J.Phys: Conference Series 591 *(2015).*http://iopscience.iop.org/1742-6596/591/1/012021.

[42] F. Vaurette. « Fabrication top-down, caractérisation et applications de nanofils silicium ». PhD thesis, Université de Lille 1, 2008.

[43] M. Hugues, P.A. Shields, F. Sacconi, M. Mexis, M. Auf der Maur, M. Cooke, M. Dineen, A. Di Carlo, D.W.E. Allsopp et J. Zúñiga-Pérez, "Strain evolution in GaN Nanowires: from free-surface objects to coalesced templates", *J. Appl. Phys.,* 114, 084307 (2013).

[44] R. Boukhicha : «Croissance et caractérisation des nanofils de silicium et de germanium obtenus par dépôt chimique en phase vapeur sous ultravide », Thèse, université Paris-Sud-11, 3 mars 2011.

[45] F. Dhalluin: « Nanofils de Silicium : dépôt chimique en phase vapeur assisté par catalyseurs métalliques et prémices d'intégration ». Université GRENOBLE I,: 29 mai 2009.

[46] T. Baron, K. Aissou, T. Luciani, and F. Dhalluin. Nanostructures semi-conductrices, 2007. <http://www.ltm-cnrs.fr/> Nanostructures semiconductrices.html.

[47] M. J. Zheng, L. D. Zhang, G. H. Li, and W. Z. Shen. Fabrication and optical properties of large-scale uniform zinc oxide nanowire arrays by one-step electrochemical deposition technique. Chemical Physics Letters, 363(1-2):123–128, 2 September 2002.

[48] T. Bryllert, L.-E. Wernersson, T. Löwgren, and L. Samuelson. Vertical wrap-gated nanowire transistors. Nanotechnology, 17 :227–+, June 2006.

[49] X. Duan, Y. Huang, Y. Cui, J. Wang, and C. M. Lieber. Indium phosphide nanowires as building blocks for nanoscale electronic and optoelectronic devices. Nature, 409:66–69, January 2001.

[50] Y. Huang, X. Duan, Q. Wei, and C. M. Lieber. Directed Assembly of One-Dimensional Nanostructures into Functional Networks. Science, 291 :630–633, January 2001.

[51] H.T. Ng, T. Yamada, P. Nguyen, Y.P. Chen, and M. Meyyapan. Single crystal nanowire vertical surround-gate field-effect transistor. Nano Letters, 4:1247, 2004.

[52] V. Schmidt, H. Riel, S. Senz, S. Karg, W. Riess, and U. Gösele. Realization of silicon. nanowire vertical surround-gate field effect transistor. Small, 2 :85, 2006.

[53] C. Thelander, P. Agarwal, S. Brongersma, J. Eymery, L. F. Feiner, A. Forchel, M. Scheffler, B. J. Ohlsson W. Riess, U. Gösele, and L. Samuelson.Nanowire-based one dimensional electronics. In materials today, October 2006.

[54] Y. Cui, Z. Zhong, D. Wang, W.U. Wang, and C.M. Lieber. High performance silicon nanowire field effect transistors. Nano Lett., 3(2) :149–152,2003.

[55] B.Hadda : « modélisation et étude d'un puits quantique contraint à base de GaInAs/GaAset calcule du courant de seuil», mémoire magister, université de Blida, juillet.

[56] M.Zouaoui : « Etude des propriétés électroniques des boîtes quantiques InAs/InP par spectroscopie de défauts profonds (DLTS) pour des applications optoélectroniques », Thèse, L'institut national des sciences appliquées de Lyon, 2013.

[57] ATLAS User's Manuel, "Device simulation software", SILVACO International, California. 2011.

[58] P. BONNET, "Outils de simulation Partie : MATLAB", université de Lille 1, 2009- 2010.

[59] Vanessa GORGE: «Caractérisations de matériaux et tests de composants des cellules solaires à base des nitrures des éléments III-V», thèse de DOCTORAT, université PARIS-SUD 11, 2012.

[60] I. Vurgaftmana, J. R. Meyer, and L. R. Ram-Mohan. J. Appl. Phys. Vol. 89, No.11, 1 June 2001.

[61] K.Zeghdar «Simulation des caractéristiques courant tension d'une diode Schottky en phosphure d"indium InP», Thèse de Magister , Université de Biskra (2014).

[62] SEGHILANI Mohamed Seghir , « Modélisation et simulations d'une structure à multi-puits quantiques à base de GaInAs (N,Sb)/GaAs », Thèse de magistère. Université de Blida. juin 2011.

[63] Rahmouni Mawahib: «Etude des cellules photovoltaïques HIT en vue d'améliorer leur rendement», thèse de DOCTORAT, UNIVERSITE D'ORAN, Janvier 2010.

[64] Q. Deng, X. Wang, H. Xiao, C. Wang, H. Yin, H. Chen, Q. Hou, D. Lin, J. Li, Z Wang, and X, Hou, "An investigation on In  $_{x}$  Ga  $_{1-x}$  N/ GaN multiple quantum well solar cell", J. Phys. D. Appl. Phys, Vol. 44,no.26, p,265103,2011.